МИНИСТЕРСТВО НАУКИ И ВЫСШЕГО ОБРАЗОВАНИЯ РОССИЙСКОЙ ФЕДЕРАЦИИ федеральное государственное бюджетное образовательное учреждение высшего образования «Тольяттинский государственный университет»

> Институт машиностроения (наименование института полностью)

Кафедра «Оборудование и технологии машиностроительного производства» (наименование)

15.03.05 «Конструкторско-технологическое обеспечение машиностроительных производств» (код и наименование направления подготовки / специальности)

> Технология машиностроения (направленность (профиль) / специализация)

## **ВЫПУСКНАЯ КВАЛИФИКАЦИОННАЯ РАБОТА (БАКАЛАВРСКАЯ РАБОТА)**

на тему Технологический процесс изготовления корпуса пневмоклапана

Обучающийся И.В. Михайлюк (Инициалы Фамилия) (личная подпись) Руководитель к.т.н., доцент А.А. Козлов (ученая степень (при наличии), ученое звание (при наличии), Инициалы Фамилия) Консультанты к.э.н., доцент О.М. Сярдова (ученая степень (при наличии), ученое звание (при наличии), Инициалы Фамилия) И.В. Резникова (ученая степень (при наличии), ученое звание (при наличии), Инициалы Фамилия)

Тольятти 2023

### **Аннотация**

В работе рассмотрен один из вариантов технологического процесса изготовления корпуса пневмоклапана в условиях среднесерийного типа производства.

Цель работы заключается в проектировании технологии изготовления корпуса пневмоклапана «на основе типового технологического процесса» [12] и повышении ее эффективности за счет устранения недостатков базовой технологии путем проектирования эффективных средств оснащения.

Структура работы включает пять основных разделов. Первый раздел посвящен анализу исходных данных и формулировке задач работы. Каждый из последующих разделов посвящен решению поставленных задач. Во втором разделе решаются технологические задачи. «Производится выбор оптимальной заготовки и ее проектирование, проектирование плана изготовления детали, выбор средств технологического оснащения, расчет режимов резания и нормирование технологических операций» [12]. В третьем разделе решаются задачи по совершенствованию спроектированной технологии путем проектирования патрона для токарной операции и сверла для сверлильной операции, что позволило повысить их эффективность и устранить выявленные в ходе анализа базовой технологии недостатки. В четвертом разделе производится комплексная оценка безопасности и экологичности технического объекта. Выявлены профессиональные риски, действующие на работников производства, разработаны мероприятия по снижению их влияния. Предложены мероприятия по обеспечению пожарной и экологической безопасности на производстве. В пятом разделе произведены расчеты, подтверждающие экономическую эффективность предлагаемых технических решений в условиях среднесерийного типа производства.

«Объем выполненной работы: пояснительная записка 61 страниц, графическая часть 7 листов формата А1» [12].

## **Содержание**

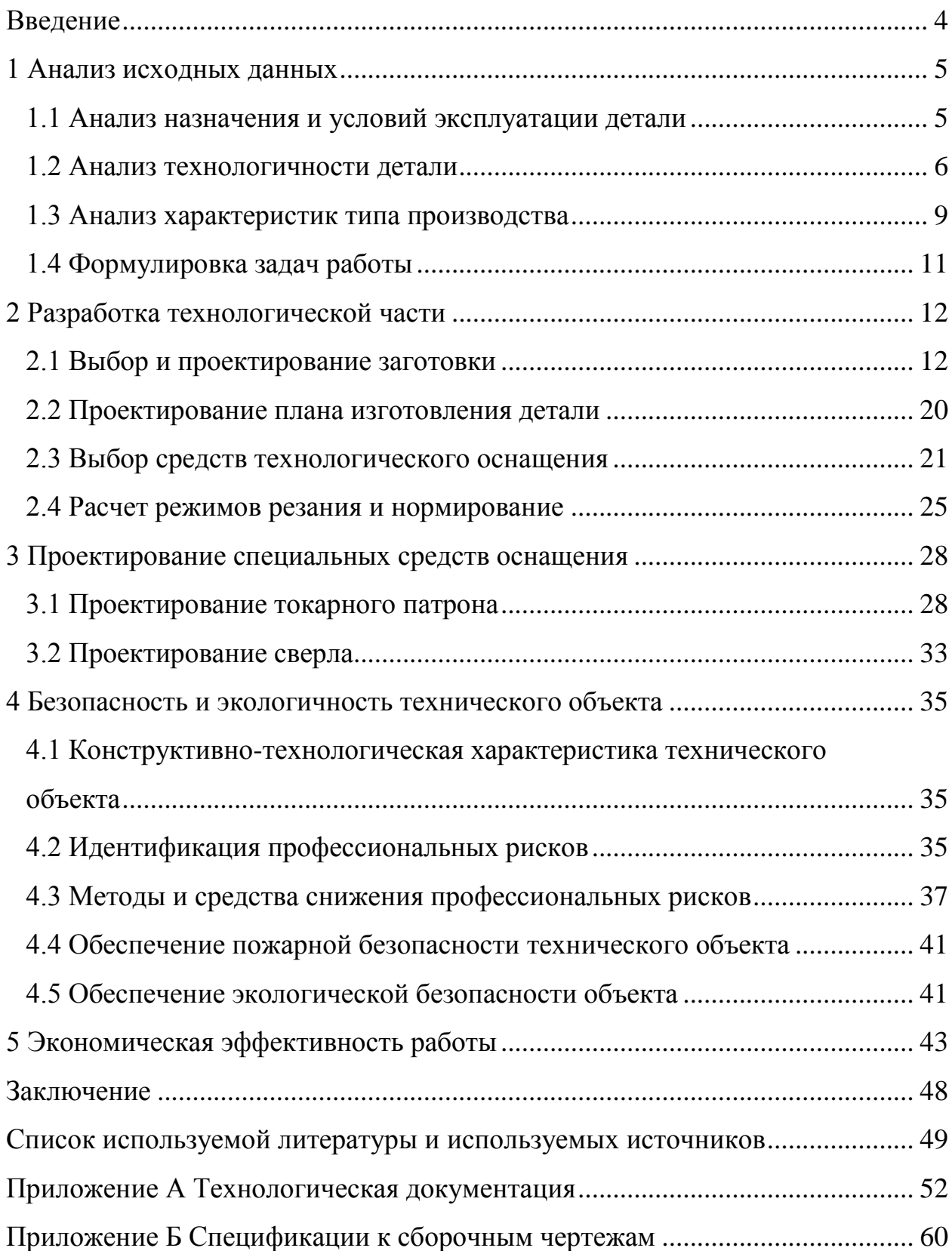

#### **Введение**

<span id="page-3-0"></span>Пневматические системы широко применяются в производстве в самых различных машинах и механизмах. Это объясняется компактностью, высокими силовыми характеристиками и относительной простотой конструкции. Рассматриваемый в работе корпус является частью пневмоклапана, регулирующего давление в пневматической системе и направление потока воздушного потока. Данный механизм является весьма ответственным элементом, так как напрямую влияет на работоспособность и безопасность эксплуатации всей пневматической системы и, следовательно, должен обеспечивать соответствующие своему служебному назначению показатели надежности. Это достигается применением в ходе проектирования пневмоклапана определенных технических решений, влияющих на параметры поверхностей деталей, входящих в конструкцию. Требуемые параметры поверхностей деталей обеспечиваются технологией их изготовления. Эффективность применяемых технологий определяется, не только возможностью достижения параметров детали, но и экономическими показателями в условиях конкретного типа производства. Наиболее эффективным решением в данном случае является использование типовых технологических процессов в качестве аналога проектируемого техпроцесса. При этом типовой технологический процесс следует доработать, так как он не учитывает всех конструктивно-технологических особенностей конкретной детали.

Следовательно, цель данной работы заключается в проектировании технологии изготовления корпуса пневмоклапана «на основе типового технологического процесса» [12] и повышении ее эффективности за счет устранения недостатков базовой технологии путем проектирования эффективных средств оснащения. При этом необходимо обеспечить выпуск годовой программы выпуска деталей без потери параметров качества и минимизировать затраты на изготовление.

#### <span id="page-4-0"></span>**1 Анализ исходных данных**

#### <span id="page-4-1"></span>**1.1 Анализ назначения и условий эксплуатации детали**

«Служебное назначение корпуса обусловлено конструкцией пневмоклапана и заключается в установке» [12], базировании и закреплении деталей пневматической аппаратуры и уплотнений, а также в направлении и регулировании давления воздушного потока.

В условиях нормальной эксплуатации воздух поступает через одно радиальное отверстие во внутреннюю полость и далее в пневмосистему исполнительного механизма. Регулировка давления осуществляется перемещением золотника, установленного во внутренней полости корпуса. В конструкции пневматической системы корпус присоединяется к переходной муфте при помощи наружной резьбы, выполненной с одной стороны корпуса. Резьба с другой стороны корпуса предназначена для установки предохранительного клапана.

Эксплуатационные нагрузки втулки корпуса значительны по величине, что объясняется высоким давлением в пневматической системе, которое может достигать нескольких МПа. При этом изменение давления происходит резко, что может привести к появлению усталостных трещин. Наиболее подвержены износу поверхности корпуса, контактирующие с золотником, что объясняется конструктивными особенностями пневмоклапана и принципами его работы. Влияние климатических факторов на состояние внешних поверхностей корпуса практически исключено, так как работа пневматической системы подразумевается в закрытых производственных помещениях со стандартными для них параметрами микроклимата. Следует учесть, что в производственных технологических процессах используются различные технические жидкости, при контакте с которыми могут возникнуть локальные очаги коррозии, что в целом не повлияет на эксплуатационные характеристики детали.

### <span id="page-5-0"></span>**1.2 Анализ технологичности детали**

Технологичность детали один из важнейших ее показателей, непосредственно влияющих на эффективность технологического процесса ее изготовления и, в конечном итоге, на окончательную ее стоимость. «Оценка технологичности детали комплексная задача, состоящая из технологичности применяемого материала, технологичности конструкции и технологичности механической обработки» [12].

«Оценим технологичность материала корпуса. В первую очередь технологичность материала определяется его химическим составом и физико-механическими свойствами» [12]. «Сталь 45 ГОСТ 1050-88 состоит из: от 0,42% до 0,5% углерода, от 0,17% до 0,37% кремния, от 0,5% до 0,8% марганца, до 0,25% хрома, до 0,04% серы, до 0,035% фосфора, до 0,25% меди» [24]. «Физико-механические свойства после термической обработки: предел прочности при растяжении 470 МПа, предел текучести 245 МПа, относительное удлинение 15%, относительное сужение 34%, твердость по шкале Бринелля от 143 до 179 единиц» [24].

Исходя из условий работы детали, данные характеристики отвечают всем заданным требованиям. Не менее важной характеристикой материала является возможность применения различных методов получения заготовок. В данном случае наиболее приемлемы методы пластического деформирования, прежде всего методы штамповки [3]. Следующей важной характеристикой материала является его обрабатываемость, характеризуемая соответствующим коэффициентом обрабатываемости. В данном случае данный показатель можно охарактеризовать как удовлетворительный. «Коэффициент обрабатываемости твердым сплавом составляет 1,0, быстрорежущей сталью 1,0» [8]. В целом можно охарактеризовать материал детали как технологичный, отвечающий всем основным требованиям.

Оценим технологичности конструкции детали. Наружный контур детали образован цилиндрическими поверхностями разных диаметров и

плоскими торцовыми поверхностями. Также имеются пазы для выхода режущего инструмента из зоны резания. Кроме этого на двух крайних наружных поверхностях имеются резьбовые поверхности стандартных размеров. Внутренний контур детали также образован цилиндрическими поверхностями разных диаметров и плоскими торцовыми поверхностями. В радиальном направлении на детали имеются два отверстия со стандартной резьбой. Конфигурация контура детали может быть признана технологичной, так как образована простыми по кинематике получения поверхностями с применением типовых элементов, таких как пазы, фаски, канавки, резьбы.

Дальнейшая оценка технологичности конструкции детали основана на классификации ее поверхностей по их назначению. Выполним эскиз детали и присвоим каждой поверхности свой уникальный номер (рисунок 1).

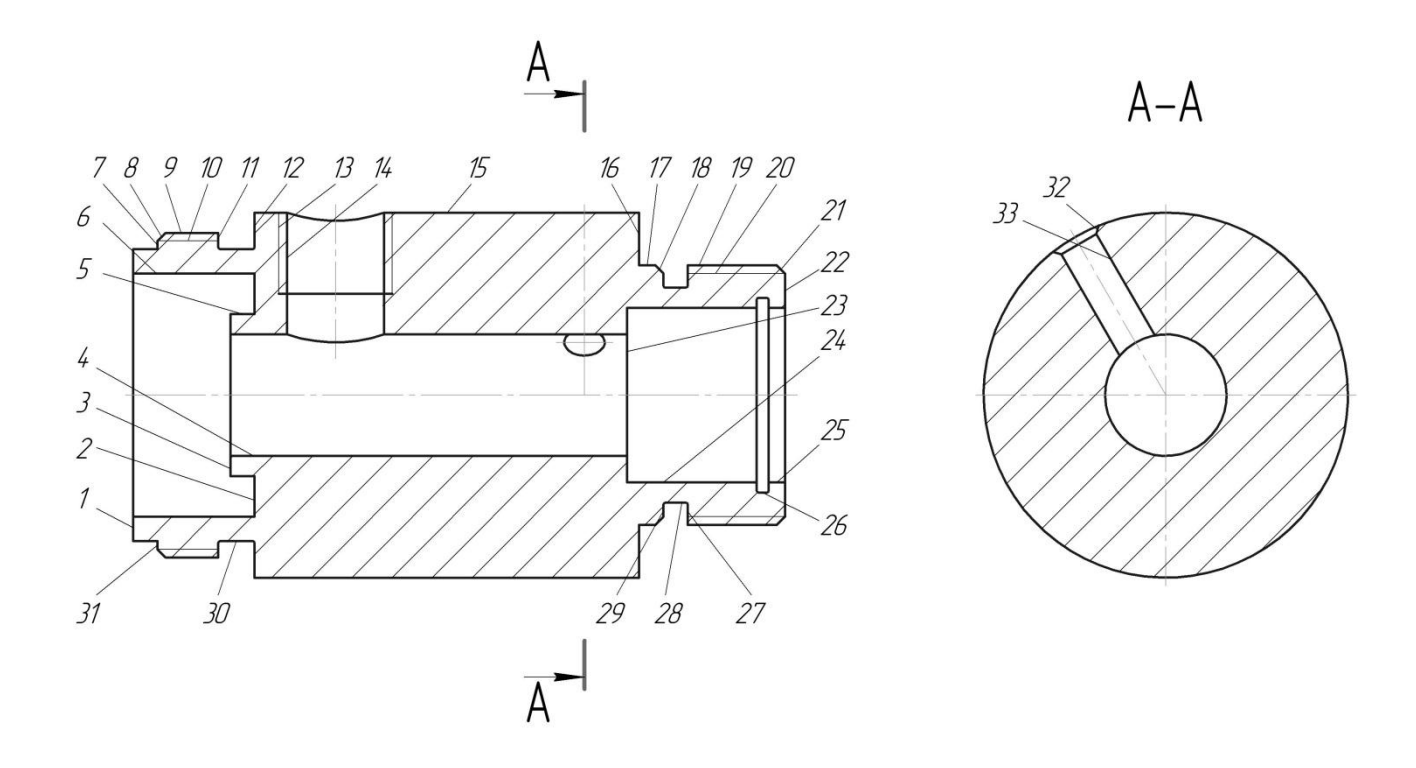

Рисунок 1 – Эскиз корпуса

«Проведем классификация поверхностей: основные конструкторские базы 1, 10; вспомогательные конструкторские базы 3, 4, 20, 23, 24, 26; исполнительные поверхности 3, 4, 23, 24, 26; свободные поверхности все оставшиеся» [14]. «Как видно из классификации общее количество поверхностей достаточно велико» [14], но при этом количество ответственных поверхностей относительно небольшое. Следовательно, конструкцию детали следует признать технологичной.

Технологичность механической обработки детали определяется требуемой максимальной точностью обработки, характеристиками качества обработки поверхностей, количеством точных поверхностей, формой поверхностей и их взаимным расположением, а также характеристиками технологических баз.

В данном случае максимальный квалитет точности 7, что позволит его получить стандартными методами обработки. Качественные характеристики поверхностей также не предполагают применения специальных методов обработки и средств технологического оснащения. Форма поверхностей детали и их взаимное расположение могут быть обеспечены на стандартном оборудовании с применением универсального инструмента и технологической оснастки. Количество точных поверхностей, как отмечалось ранее, относительно невелико, что не потребует широкого применения точных методов обработки.

Технологические базы могут быть реализованы при помощи стандартной технологической оснастки. При этом все базы могут быть естественными, то есть, реализованы реальными поверхностями детали, что снизит количество механической обработки. Исходя из этого, в качестве аналога проектируемого технологического процесса можно принять типовой технологический процесс. Следовательно, механическую обработку детали следует признать технологичной.

Оценка технологичности детали по всем критериям технологичности показала хорошие результаты. В целом рассматриваемую деталь следует признать технологичной.

### <span id="page-8-0"></span>**1.3 Анализ характеристик типа производства**

«Характеристики типа производства определяют дальнейшую стратегию разработки технологического процесса» [12], а также позволяют определить круг задач, которые необходимо решить в ходе дальнейшего проектирования.

Сначала необходимо определить к какому типу относится производство. Исходя из имеющихся данных и рекомендаций [21] для этого используется информация о годовой программе выпуска изделий и массе детали. Годовая программа выпуска деталей согласно исходным данным составляет 4000 штук, а масса детали, определенная по результатам трехмерного моделирования (рисунок 2) 4,87 кг. Следовательно, тип производства определяем как среднесерийный [21].

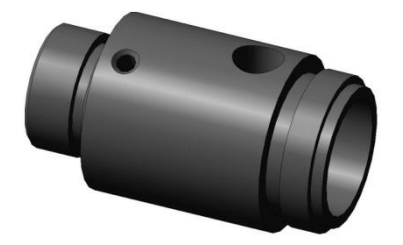

Рисунок 2 – Модель корпуса

Данный тип производства имеет следующие характеристики.

«Применяется групповая форма организации техпроцесса с выпуском деталей партиями на настроенном оборудовании» [21]. Технология изготовления проектируется на основе типовой технологии путем ее доработки под конструктивно-технологические особенности данной детали. Такое решение существенно сокращает сроки проектирования без потери его качества.

Заготовки деталей выбираются из стандартных методов их получения путем экономического сравнения возможных методов получения с учетом физико-механических свойств применяемого материала, технологических возможностей производства, а также конструктивных особенностей детали. При проектировании заготовки используются стандартные методики проектирования с определением припусков на обработку, в зависимости от требуемой ее точности, расчетом по переходам или статистическим методом.

Проектирование операций технологического процесса основано на применении последовательной структуры. Допускается применение параллельно-последовательной структуры в случае дополнительного обоснования. Следует учесть, что работа ведется на настроенном оборудовании, поэтому должны быть предусмотрены соответствующие методы его настройки. «Определение режимов резания и нормирование операций выполняется расчетно-аналитическим и статистическим методами в зависимости от требуемой точности обработки и сложности структуры операции» [21]. «Технологическая документация оформляется в виде маршрутной карты и операционных карт с картами эскизов» [21].

Оборудование используется в зависимости от сложности решаемых задач, геометрии обрабатываемых поверхностей, требуемой точности обработки, требуемой производительности и гибкости. Наиболее перспективным является применение оборудования оснащенного CNCсистемами, что в условиях современного производства позволяет обеспечить выполнение всех вышеперечисленных требований.

Станочные приспособления должны реализовывать принятые на операциях «схемы базирования, обеспечивать необходимую точность установки» [21], обладать отвечающей используемому оборудованию и требуемой гибкости производства степенью механизации и автоматизации, а также отвечать ряду других требований согласно принятым стандартам. При этом желательно использовать стандартизированные станочные приспособления. Применение специальных станочных приспособлений требует дополнительного экономического обоснования.

Режущий инструмент в первую очередь должен отвечать требованиям универсальности, обеспечивать требуемые параметры качества обработки,

обладать необходимой стойкостью. Применение специального режущего инструмента требует дополнительного экономического обоснования.

Средства контроля желательно применять универсальные, способные выдавать результат измерений в абсолютных величинах. Возможно применение средств автоматизации контроля в случае их комплексного использования при контроле других деталей номенклатуры производства. Применение специальных средств контроля должно быть обосновано техническими или экономическими причинами.

## <span id="page-10-0"></span>**1.4 Формулировка задач работы**

«Анализ данных, позволяет поставить следующие задачи работы» [12].

«В первую очередь необходимо решить технологические задачи» [12]. «Произвести выбор оптимальной заготовки и ее проектирование, проектирование плана изготовления детали, выбор средств технологического оснащения, расчет режимов резания и нормирование операций» [12]. Затем необходимо решить задачи по совершенствованию спроектированной технологии путем проектирования специальных средств технологического оснащения, что позволит повысить эффективность технологических операций и устранить выявленные в ходе анализа базовой технологии недостатки. Далее необходимо произвести «комплексную оценку безопасности и экологичности технического объекта» [12]. Предложить мероприятия по обеспечению пожарной и экологической безопасности на производстве. В заключении необходимо произвести расчеты, подтверждающие экономическую эффективность предлагаемых технических решений в условиях среднесерийного типа производства.

Результатом выполнения данного раздела стала «формулировка задач работы, основанная на анализе назначения детали и условий ее эксплуатации, комплексной оценке технологичности детали, анализе типа производства» [12].

## <span id="page-11-0"></span>**2 Разработка технологической части**

#### <span id="page-11-1"></span>**2.1 Выбор и проектирование заготовки**

Выбор метода получения заготовки многофакторная задача. При ее решении необходимо учитывать физико-механические свойства материала детали, технологические возможности производства, а также конструктивные особенности детали. Анализ детали на технологичность позволил выяснить, что в данном случае наиболее приемлемы методы пластического деформирования, прежде всего методы штамповки. «Проанализировав имеющиеся данные, приходим к выводу, что в данном случае наиболее рационально использовать метод получения заготовки штамповкой на кривошипном прессе с применением закрытых штампов или штамповкой на горизонтально-ковочной машине» [3]. «При этом форма заготовки в обоих случаях будет достаточно близка к форме детали» [3].

Согласно характеристикам среднесерийного типа производства, заготовки деталей выбираются путем экономического сравнения возможных методов получения, которое основано на «определении общих затрат на изготовление деталей» [3].

«Расчет общих затрат выполняется по формуле:

$$
C_{\rm T} = C_{\rm 3AF} \cdot Q + C_{\rm MEX} \cdot (Q - q) - C_{\rm OTX} \cdot (Q - q), \tag{1}
$$

где  $C_{3AT}$  – стоимость получения одного кг заготовок, руб.;

 $Q$  – масса заготовки, кг;

 $C_{MEX}$  – стоимость механической обработки, руб.;

 $q$  – масса детали, кг;

 $C_{\text{OTX}}$  – стоимость одного кг стружки, руб» [3].

«Стоимость получения одного кг заготовок определяется по формуле:

$$
C_{3\text{AT }i} = C_6 \cdot h_\text{T} \cdot h_\text{C} \cdot h_\text{B} \cdot h_\text{M} \cdot h_\text{II},\tag{2}
$$

где *і* – индекс метода получения заготовки;

 $C_6$  – базовая стоимость получения заготовки рассматриваемым методом, руб.;

 $h_{\text{T}}$  – коэффициент точности метода;

 $h_C$  – коэффициент сложности метода;

- $h_{\rm B}$  коэффициент массы заготовки;
- $h_{\text{M}}$  коэффициент марки материала;
- $h_{\Pi}$  коэффициент программы выпуска» [3].

«Индекс метода получения заготовки принимаем 1 для заготовки, полученной на кривошипном прессе в закрытых штампах, 2 для заготовки, полученной штамповкой на горизонтально-ковочной машине» [3].

$$
C_{3AT\ 1} = 27,00 \cdot 1,0 \cdot 1,0 \cdot 1,0 \cdot 0,87 \cdot 1,0 = 23,49 \text{ p.}
$$
  

$$
C_{3AT\ 2} = 27,00 \cdot 1,05 \cdot 1,0 \cdot 1,0 \cdot 0,87 \cdot 1,0 = 24,67 \text{ p.}
$$

«Расчет массы заготовки выполняется по формуле:

$$
Q_i = q \cdot K_p,\tag{3}
$$

где  $K_p$  – коэффициент метода получения и формы заготовки» [3].

 $Q_1 = 4.87 \cdot 1.4 = 6.6 \text{ K}$ F.  $Q_2 = 4.87 \cdot 1.3 = 6.33 \text{ кr.}$ 

«Стоимость механической обработки при первом приближении может быть определена по формуле:

$$
C_{\text{MEX }i} = C_{\text{C}} + E_{\text{H}} \cdot C_{\text{K}},\tag{4}
$$

где  $C_C$  – приведенные затраты, руб.;

 $C_{\rm K}$  – приведенные капитальные вложения, руб.;

 $E_{\rm H}$  – коэффициент эффективности капитальных вложений» [3].

 $C_{MEX 1,2} = 3,56 + 0,1 \cdot 10,35 = 4,6 \text{ p}.$ 

«Рассчитываем общие затраты.

 $C_{T1} = 23,49 \cdot 6,6 + 4,6 \cdot (6,6 - 4,87) - 1,4 \cdot (6,6 - 4,87) = 160,57 \text{ p}.$  $C_{T2} = 24,67 \cdot 6,33 + 4,6 \cdot (6,33 - 4,87) - 1,4 \cdot (6,33 - 4,87) = 160,83$ р» [3].

«Приведенные расчеты показали, что метод получения заготовки на кривошипном прессе имеет лучшие экономические показатели. Следовательно, для получения заготовки принимаем данный метод» [3].

После выбора заготовки необходимо провести ее проектирование, которое выполняется в несколько этапов [3]. На первом этапе выполняется расчет припусков на обработку, затем определяются технологические напуски и допуски на размеры, после этого определяются характеристики заготовки и технические требования на ее выполнение.

«Определение припусков на обработку, вне зависимости от принятой методики, основано на знании маршрутов обработки каждой поверхности» [7]. Решение задачи выбора маршрутов обработки основано на обеспечении заданных параметров поверхностей при условии минимальных суммарных затрат на их получение [7]. «Сформируем маршруты обработки поверхностей для данной детали с учетом рекомендаций принятой методики (таблица 1) » [7].

Таблица 1 – Маршруты обработки поверхностей

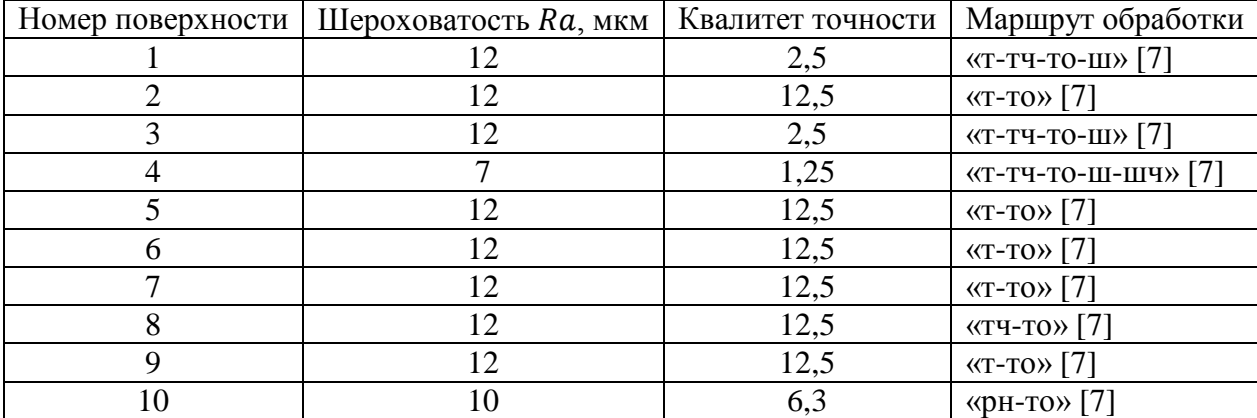

## Продолжение таблицы 1

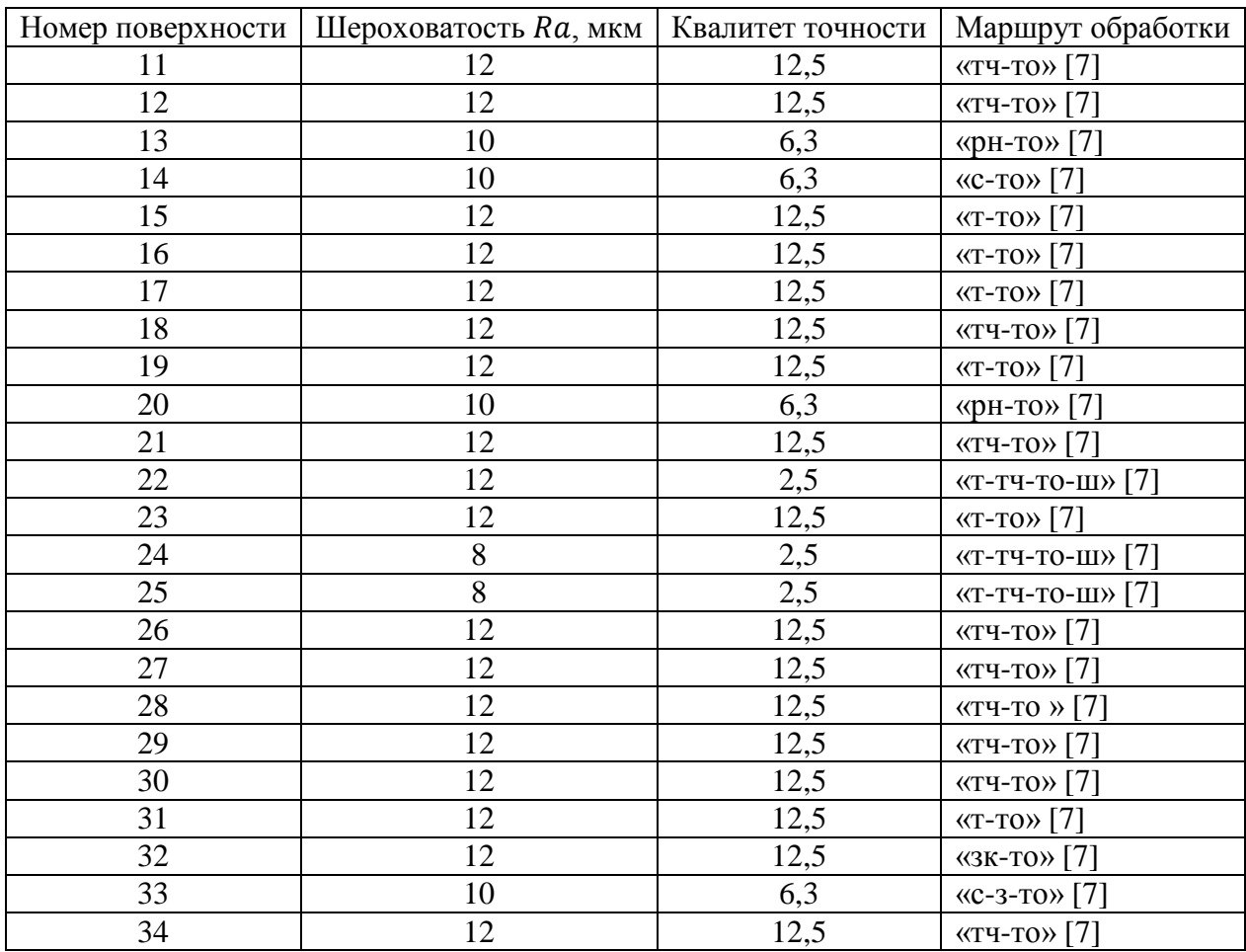

«Сокращения, принятые в таблице 1: т – точение черновое; тч – точение чистовое; ш – шлифование; шч – шлифование чистовое; с – сверление; з – зенкерование; зк – зенкование; рн – резьбонарезание» [7].

В соответствии с принятой методикой проектирования заготовки далее необходимо определить припуски на обработку. Как отмечалось ранее, для этого используются стандартные методики проектирования расчетом по переходам или статистическим методом в зависимости от требуемой точности обработки.

«Метод определения припусков на обработку по переходам будем использовать для определения припусков на поверхность диаметром  $30H7<sup>(+0,021</sup>)$  MM» [19].

«Значения минимальных припусков по переходам определяется по

формуле:

$$
z_{imin} = a_{i-1} + \sqrt{A_{i-1}^2 + \varepsilon_i^2},
$$
\n(5)

где  $a_{i-1}$  – глубина дефектного слоя после выполнения предыдущего перехода, мм;

 $\Delta_{i-1}$  – величина суммарных пространственных отклонений поверхности на предыдущем переходе, мм;

 $\varepsilon_i$  – величина погрешности установки заготовки на текущем переходе, мм» [19].

$$
\alpha z_{1min} = a_0 + \sqrt{\Delta_0^2 + \varepsilon_1^2} = 0,800 + \sqrt{0,625^2 + 0,025^2} = 1,426 \text{ mm}.
$$
  
\n
$$
z_{2min} = a_1 + \sqrt{\Delta_1^2 + \varepsilon_2^2} = 0,550 + \sqrt{0,045^2 + 0,025^2} = 0,601 \text{ mm}.
$$
  
\n
$$
z_{3min} = a_{\text{to}} + \sqrt{\Delta_{\text{to}}^2 + \varepsilon_3^2} = 0,600 + \sqrt{0,018^2 + 0,015^2} = 0,623 \text{ mm}.
$$
  
\n
$$
z_{4min} = a_3 + \sqrt{\Delta_3^2 + \varepsilon_4^2} = 0,500 + \sqrt{0,007^2 + 0,010^2} = 0,512 \text{ mm}.
$$
 [19].

«Значения максимальных припусков по переходам определяется по формуле:

$$
z_{i \max} = z_{i \min} + 0.5 \cdot (TD_{i-1} + TD_i), \tag{6}
$$

где  $TD_i$  – операционный допуск размера текущего перехода, мм;

 $TD_{i-1}$  – операционный допуск размера предыдущего перехода, мм» [19].

$$
\begin{aligned}\n\text{M21}\, \text{max} &= z_{1\, min} + 0.5 \cdot (TD_0 + TD_1) = 1.426 + 0.5 \cdot (2.5 + 0.4) = \\
&= 2.876 \text{ MM.} \\
\text{M32}\, \text{max} &= z_{2\, min} + 0.5 \cdot (TD_1 + TD_2) = 0.601 + 0.5 \cdot (0.210 + 0.084) = \\
&= 0.748 \text{ MM.} \\
\text{M43}\, \text{max} &= z_{3\, min} + 0.5 \cdot (TD_{\text{TO}} + TD_3) = 0.623 + 0.5 \cdot (0.110 + 0.033) = \\
&= 0.695 \text{ MM.}\n\end{aligned}
$$

 $z_{4 max} = z_{4 min} + 0.5 \cdot (TD_3 + TD_4) = 0.512 + 0.5 \cdot (0.033 + 0.021) =$  $= 0,539$  MM $\gg$  [19].

«Значения средних припусков по переходам определяется по формуле:

$$
z_{\text{cpi}} = 0.5 \cdot (z_{i \max} + z_{i \min}). \tag{7} \tag{7} \tag{19}
$$

$$
\begin{aligned}\n\kappa z_{\text{cp1}} &= 0.5 \cdot (z_{1\max} + z_{1\min}) = 0.5 \cdot (2.876 + 1.426) = 2.151 \text{ nm} \\
z_{\text{cp2}} &= 0.5 \cdot (z_{2\max} + z_{2\min}) = 0.5 \cdot (0.748 + 0.601) = 0.675 \text{ nm} \\
z_{\text{cp3}} &= 0.5 \cdot (z_{3\max} + z_{3\min}) = 0.5 \cdot (0.695 + 0.623) = 0.659 \text{ nm} \\
z_{\text{cp4}} &= 0.5 \cdot (z_{4\max} + z_{4\min}) = 0.5 \cdot (0.539 + 0.512) = 0.526 \text{ nm} \times [19].\n\end{aligned}
$$

«Максимальные операционные размеры рассчитываются с использованием формулы:

$$
D_{(i-1)max} = D_{i max} - 2 \cdot z_{i min}.
$$
 (8)» [19]

«Минимальные операционные размеры рассчитываются с использованием формулы:

$$
D_{(i-1)min} = D_{(i-1)max} - TD_{i-1}.
$$
 (9)

«Средние операционные размеры рассчитываются с использованием формулы:

$$
D_{i\text{ cp}} = 0.5 \cdot (D_{i\text{ max}} + D_{i\text{ min}}). \tag{10} \tag{19}
$$

«Максимальный операционный размер для термического перехода рассчитывается по формуле:

$$
D_{(i-1) \max} = D_{\text{ro max}} \cdot 0.999. \tag{11} \text{[19]}
$$

Проводим расчеты.

$$
kD_{4,min} = 30,000 \text{ nm}.
$$
  
\n
$$
D_{4,min} = 30,000 \text{ nm}.
$$
  
\n
$$
D_{4,cp} = 0,5 \cdot (D_{4,max} + D_{4,min}) = 0,5 \cdot (30,021 + 30,000) = 30,0105 \text{ nm}.
$$
  
\n
$$
D_{3,max} = D_{4,max} - 2 \cdot z_{4,min} = 30,021 - 2 \cdot 0,512 = 28,976 \text{ nm}.
$$
  
\n
$$
D_{3,min} = D_{3,max} - T D_{3} = 28,976 - 0,033 = 28,943 \text{ nm}.
$$
  
\n
$$
D_{3cp} = 0,5 \cdot (D_{3,max} + D_{3,min}) = 0,5 \cdot (28,976 + 28,943) = 28,960 \text{ nm}.
$$
  
\n
$$
D_{70,max} = D_{3,max} - 2 \cdot z_{3,min} = 28,943 - 2 \cdot 0,623 = 27,697 \text{ nm}.
$$
  
\n
$$
D_{70,min} = D_{70,max} - T D_{3} = 27,697 - 0,110 = 27,687 \text{ nm}.
$$
  
\n
$$
D_{70,cp} = 0,5 \cdot (D_{70,max} + D_{70,min}) = 0,5(27,697 + 27,587) = 27,521 \text{ nm}.
$$
  
\n
$$
D_{2,max} = D_{70,max} \cdot 0,999 = 27,587 \cdot 0,999 = 27,563 \text{ nm}.
$$
  
\n
$$
D_{2,min} = D_{2,max} - T D_{2} = 27,563 - 0,084 = 27,479 \text{ nm}.
$$
  
\n
$$
D_{1,max} = D_{2,max} - 2 \cdot z_{2,min} = 27,479 - 2 \cdot 0,601 = 26,277 \text{ nm}.
$$
  
\n
$$
D_{1,max} = D_{1,max} - T D_{1} = 26,277 - 0,210 = 25,857 \text{ nm}.
$$
<

$$
2z_{min} = D_{4,max} - D_{0,min}.\tag{12}
$$

 $2z_{min} = 30,021 - 20,925 = 9,096$  мм.

«Значение максимального общего припуска определяется по формуле:

$$
2z_{max} = 2z_{min} + TD_0 + TD_4. \tag{13} \tag{19}
$$

 $2z_{max} = 9,096 + +2,5 + 0,021 = 11,617$  MM.

«Значение среднего общего припуска определяется по формуле:

$$
2z_{cp} = 0.5 \cdot (2z_{min} + 2z_{max}). \tag{14} \tag{19}
$$

 $2z_{\text{cp}} = 0.5 \cdot (9.096 + 11.617) = 10.357 \text{ mm}.$ 

«Определение припусков на остальные поверхности ведем статистическим методом» [22]. В этом случае величина минимального припуска определяется исходя из метода обработки и номинального размера поверхности. Величина максимального припуска и остальные параметры определяются аналогично предыдущей методике. «Результаты определения припусков с использованием данной методики приведены в таблице 2» [22].

Таблица 2 – Припуски на обработку поверхностей детали

| Номер       |                  | Минимальный припуск, | Максимальный припуск, |  |  |
|-------------|------------------|----------------------|-----------------------|--|--|
| поверхности | Метод обработки  | <b>MM</b>            | <b>MM</b>             |  |  |
| 1           | точение черновое | 2,0                  | 3,8                   |  |  |
|             | точение чистовое | 1,0                  | 1,28                  |  |  |
|             | шлифование       | 0,5                  | 0,66                  |  |  |
| 3           | точение черновое | 1,8                  | 3,4                   |  |  |
|             | точение чистовое | 0,8                  | 1,08                  |  |  |
|             | шлифование       | 0,4                  | 0,56                  |  |  |
| 6           | точение черновое | 0,9                  | 2,45                  |  |  |
| 9           | точение черновое | 1,3                  | 2,85                  |  |  |
| 12          | точение черновое | 2,0                  | 3,45                  |  |  |
| 15          | точение черновое | 1,5                  | 3,075                 |  |  |
| 16          | точение черновое | 2,0                  | 3,8                   |  |  |
| 17          | точение черновое | 1,3                  | 2,85                  |  |  |
| 19          | точение черновое | 1,3                  | 2,85                  |  |  |
| 22          | точение черновое | 2,0                  | 3,8                   |  |  |
|             | точение чистовое | 1,0                  | 1,28                  |  |  |
|             | шлифование       | 0,5                  | 0,66                  |  |  |
| 23          | точение черновое | 1,8                  | 3,6                   |  |  |
| 24          | точение черновое | 0,8                  | 2,325                 |  |  |
|             | точение чистовое | 0,5                  | 0,675                 |  |  |
|             | шлифование       | 0,4                  | 0,47                  |  |  |
| 32          | зенкерование     | 0,1                  | 0,204                 |  |  |

Затем определяются технологические напуски и допуски на размеры, а также характеристики заготовки и технические требования на ее выполнение.

«Для этого используются данные» [5]. «Получаем следующие параметры заготовки: класс точности Т4, группа стали М2, степень сложности заготовки С2, исходный индекс И14, штамповочные уклоны наружные 5°, штамповочные уклоны внутренние 7°, радиусы скруглений 2 мм, допустимые значения остаточного облоя не более 0,9 мм, концентричность отверстий 1,5 мм, плоскостность торцев 0,8 мм» [5].

Результаты проектирования заготовки представлены в графической части работы в виде соответствующего чертежа.

## <span id="page-19-0"></span>**2.2 Проектирование плана изготовления детали**

«План изготовления представляет собой графическое отображение технологического процесса изготовления детали и включает в себя операционные эскизы с указанием схем базирования и операционных размеров на них, а также технические требования на выполнение операций» [17]. План изготовления проектируется на основе маршрута обработки детали, разрабатываемого путем доработки типовых маршрутов обработки под конструктивно-технологические особенности данной детали. Такое решение существенно сокращает сроки проектирования без потери его качества. В качестве типовых маршрутов используем типовые маршруты деталей данного класса [7]. «Полученный технологический маршрут изготовления детали приведен в таблице 3» [7].

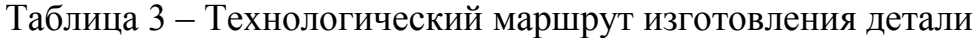

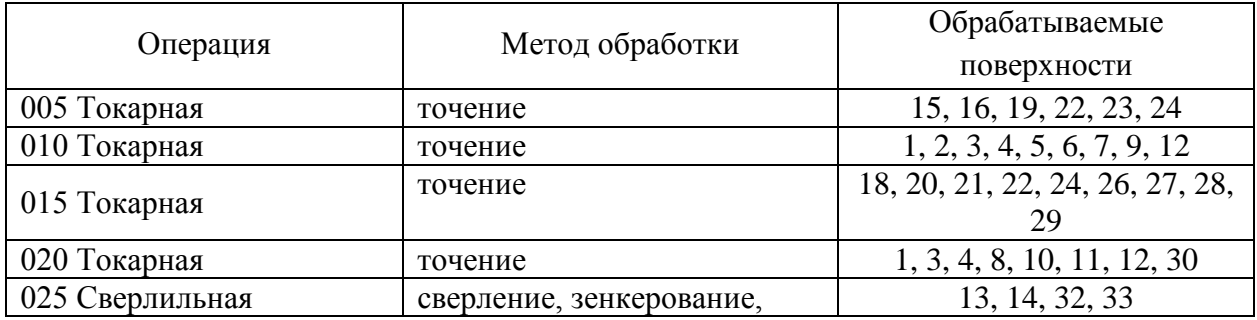

## Продолжение таблицы 3

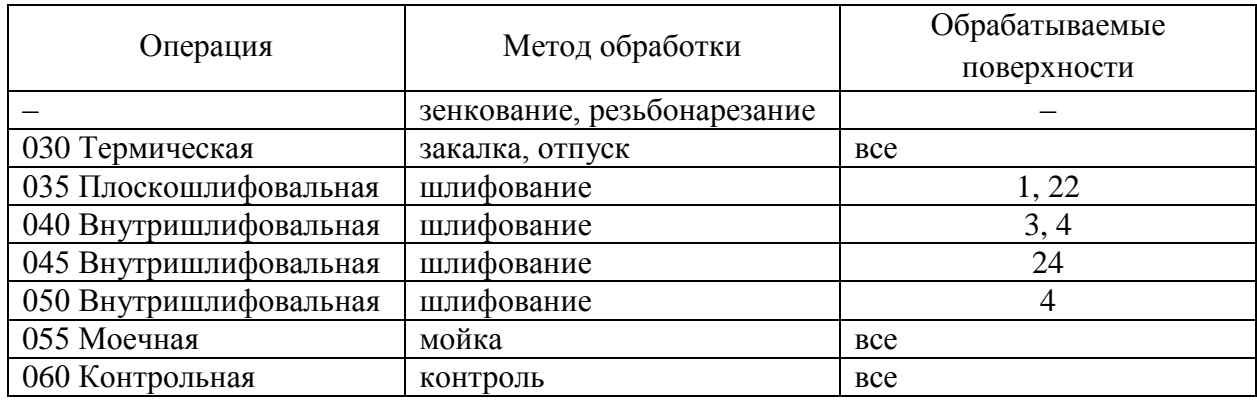

«Разработка операционных эскизов предусматривает выполнение эскиза операции с указанием на нем обрабатываемых поверхностей, схем базирования и операционных размеров» [16]. «Схемы базирования разрабатываются исходя из необходимости соблюдения принципов единства и постоянства баз» [16], а также конструктивных особенностей детали и особенностей простановки конструкторских размеров [16]. Технические требования назначаются исходя из номинальных размеров обрабатываемых поверхностей, статистической точности обработки на рассматриваемой операции и дополнительных погрешностей, возникающих вследствие особенностей принятой на операции схемы базирования [16].

Результатом проектирования плана изготовления детали является чертеж, приведенный в графической части работы. Так же результаты проектирования плана изготовления частично отражены в Приложении А «Технологическая документация».

## <span id="page-20-0"></span>**2.3 Выбор средств технологического оснащения**

«При выборе средств технологического оснащения будем руководствоваться следующими рекомендациями» [12].

Оборудование выбирается в зависимости от сложности решаемых задач, геометрии обрабатываемых поверхностей, требуемой точности

обработки, требуемой производительности и гибкости. Наиболее перспективным является применение оборудования, оснащенного CNCсистемами, что в условиях современного производства позволяет обеспечить выполнение всех вышеперечисленных требований.

«Станочные приспособления выбираются исходя из возможности реализовать принятые на операциях схемы базирования» [12], обеспечить необходимую точность установки, обладать отвечающей используемому оборудованию и требуемой гибкости производства степенью механизации и автоматизации, а также отвечать ряду других требований согласно принятым стандартам. Предпочтительным является использование стандартизированных станочных приспособлений. использование специальных станочных приспособлений требует дополнительного экономического обоснования.

Режущий инструмент в первую очередь должен отвечать требованиям универсальности, обеспечивать требуемые параметры качества обработки, обладать необходимой стойкостью. Применение специального режущего инструмента требует дополнительного экономического обоснования.

Средства контроля применяются универсальные, способные выдавать результат измерений в абсолютных величинах. Возможно применение средств автоматизации контроля в случае их комплексного использования при контроле других деталей номенклатуры производства. Применение специальных средств контроля должно быть обосновано техническими или экономическими причинами.

Выбор конкретных моделей, типоразмеров и наименований средств технологического оснащения производим с использованием данных [2], [9], [10], [11], [18], [20], [23]. «Результаты выбора наименований средств технологического оснащения приведены в таблице 4» [12].

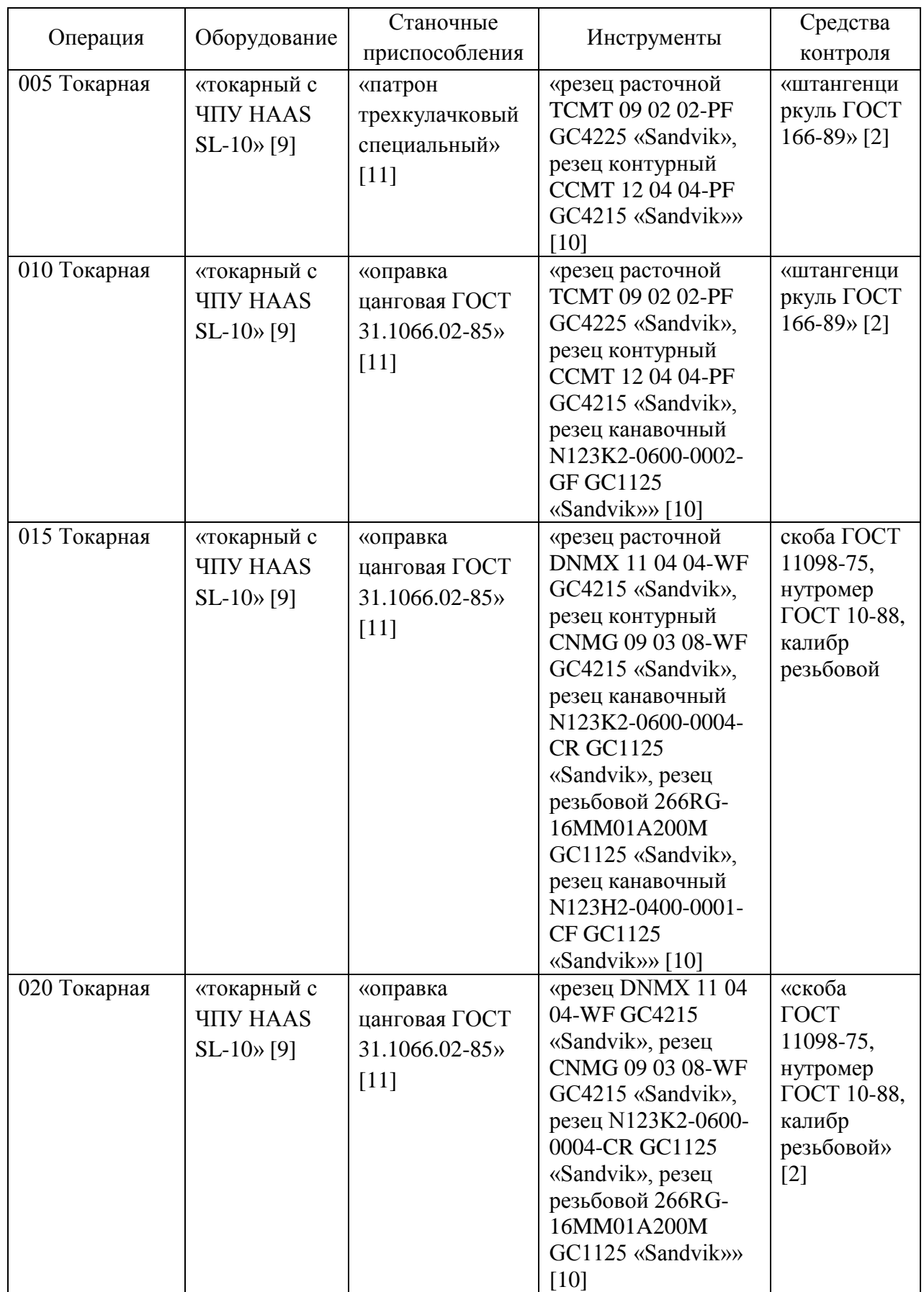

## Продолжение таблицы 4

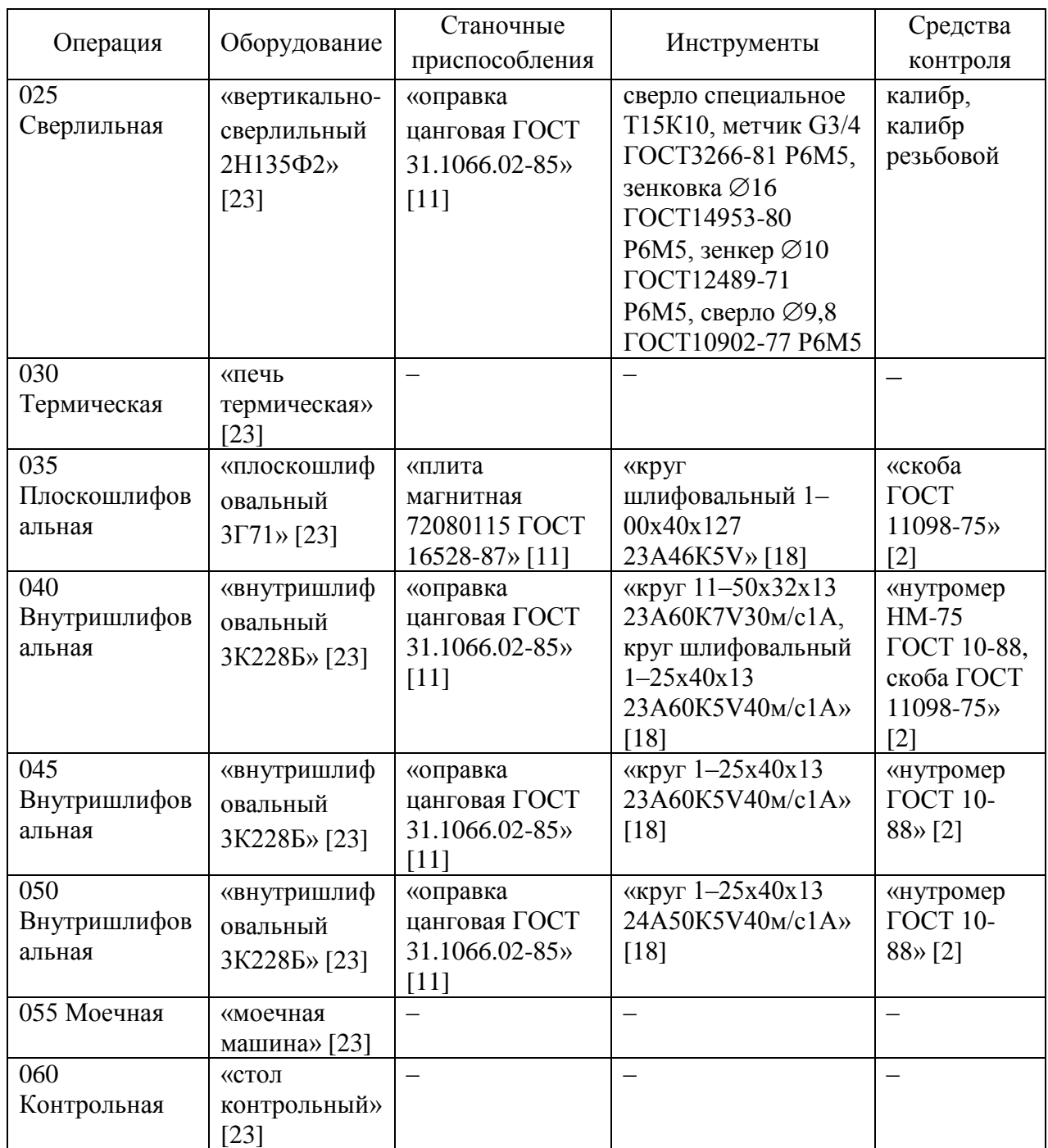

«Выбранные средства технологического оснащения заносятся в соответствующие графы маршрутной карты и операционных карт» [12], представленных в приложении А «Технологическая документация», а также отражаются на чертежах «технологических наладок, представленных в графической части работы» [12].

### <span id="page-24-0"></span>**2.4 Расчет режимов резания и нормирование**

«Согласно типу производства, определение режимов резания и нормирование операций» [12] выполняется расчетно-аналитическим и статистическим методами в зависимости от требуемой точности обработки и сложности структуры операции.

Методика определения режимов резания подробно рассмотрена в литературе [6].

Рассмотрим более подробно методику нормирования технологических операций [15].

«Определение основного времени выполняется по формуле:

$$
t_o = \sum t_{oi},\tag{15}
$$

где  $t_{oi}$  – основное время выполнения перехода обработки поверхности, мин» [15].

«Основное время выполнения перехода обработки поверхности определяется по формуле:

$$
t_0 = \frac{(L+l)\cdot i}{s\cdot n},\tag{16}
$$

где  $L$  – длина обрабатываемой поверхности, мм.;

 $l$  – длина перебега и врезания, мм.;

 $i$  – количество рабочих ходов» [15].

«Определение вспомогательного времени выполняется по формуле:

$$
t_{\rm B} = t_{\rm c,y} + t_{\rm M.B},\tag{17}
$$

где  $t_{c.v.}$  – время на установку и снятие заготовки, мин;

 $t_{\text{M.B}}$  – машинно-вспомогательное время, мин» [15].

«Определение времени на обслуживание, и личные потребности выполняется по формуле

$$
t_{\text{o6c}} + t_{\text{n}} = 0.1 \cdot t_{\text{on}},\tag{18}
$$

где  $t_{\text{on}}$  – оперативное время, мин» [15].

«Оперативное время определяется по формуле:

$$
t_{\text{on}} = t_{\text{o}} + t_{\text{B}}.\tag{19} \tag{15}
$$

«Определение штучного времени выполняется по формуле:

$$
T_{\text{IUT}} = t_{\text{o}} + t_{\text{B}} + t_{\text{o6c}} + t_{\text{n}}.\tag{20}\n\tag{15}
$$

«Штучно–калькуляционное время на выполнение операций рассчитывается по формуле:

$$
T_{\text{IUT.K.}} = T_{\text{IUT}} + \frac{T_{\text{n}-3}}{n_{3}},\tag{21}
$$

где  $T_{\text{IUT}}$  – штучное время выполнения операции, мин;

 $T_{n-3}$  – подготовительно–заключительное время выполнения операции, мин;

 $n_3$  – размер партии деталей, шт» [15].

Таблица 5 – Результаты определения режимов резания и нормирование

| Операция | Переход | Подача,<br>мм/об | Скорость | Частота<br>вращения,<br>об/мин | Рабочий<br>ХОД, ММ | Основное | Штучно–<br>калькуляц |
|----------|---------|------------------|----------|--------------------------------|--------------------|----------|----------------------|
|          |         |                  | резания, |                                |                    | время,   | ионное               |
|          |         |                  | M/MHH    |                                |                    | МИН      | время, мин           |
| 005      |         | 0,4              | 353      | 1250                           | 158                | 0,32     | 0,48                 |
|          |         | 0,32             | 320      | 2420                           | 47                 | 0,06     |                      |
| 010      |         | 0,4              | 353      | 1250                           | 47                 | 0,1      | 0,5                  |
|          |         | 0,32             | 320      | 1800                           | 138                | 0,24     |                      |

## Продолжение таблицы 5

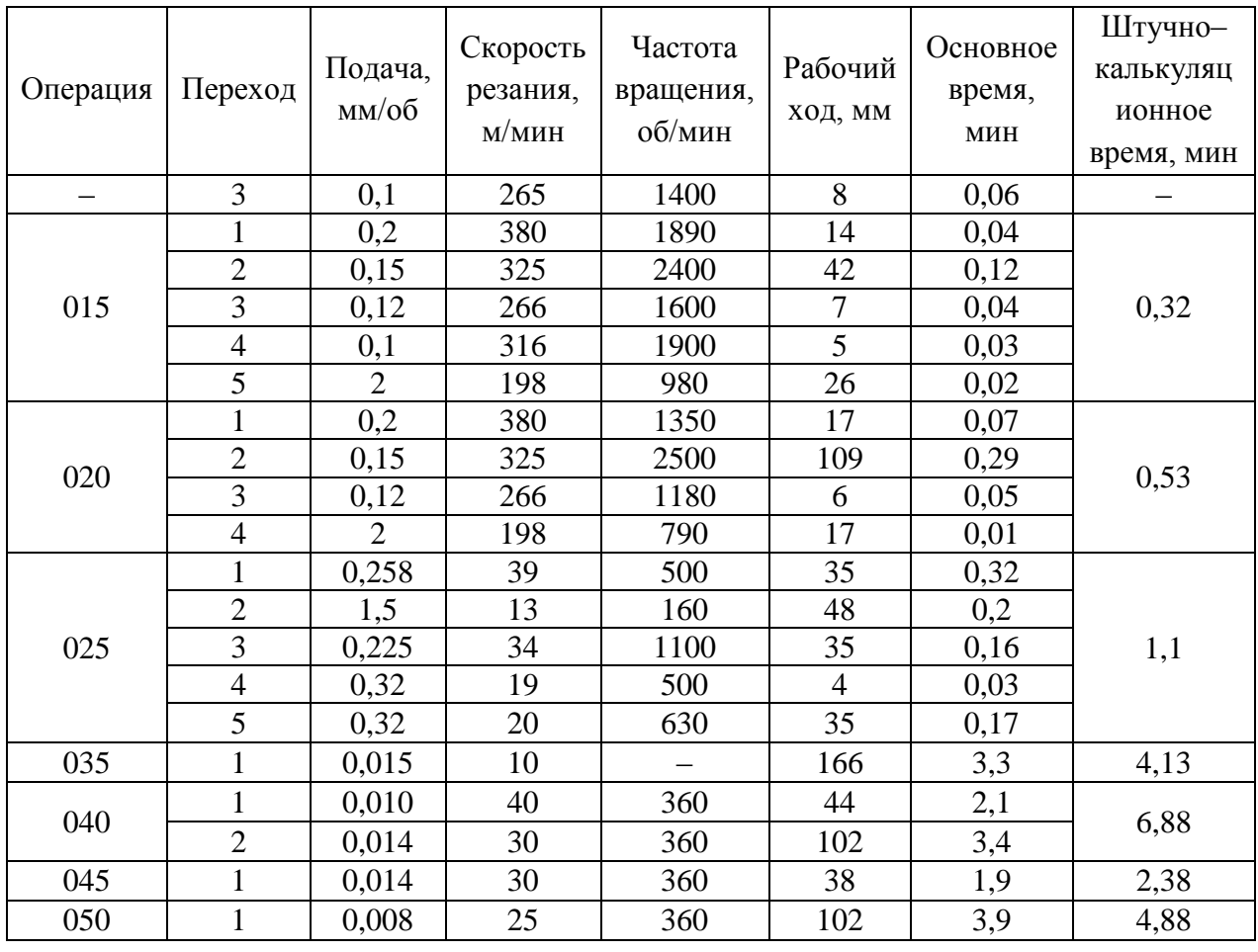

«Результаты расчета режимов резания и нормирования технологических операций, приведенные в таблице 5, заносятся в соответствующие графы маршрутной карты и операционных карт» [12], представленных в приложении А «Технологическая документация», а также отражаются на чертежах технологических наладок, представленных в графической части работы.

«Результатом выполнения данного раздела стало решение технологических задач» [12]. «Произведен выбор оптимальной заготовки и ее проектирование, проектирование плана изготовления детали, выбор средств технологического оснащения, расчет режимов резания и нормирование технологических операций» [12].

### <span id="page-27-0"></span>**3 Проектирование специальных средств оснащения**

#### <span id="page-27-1"></span>**3.1 Проектирование токарного патрона**

Проведя анализ полученного технологического процесса, приходим к выводу о том, что для реализации принятой на токарной операции схемы базирования нет возможности использовать стандартные механизированные средства технологического оснащения. Это приводит к увеличению вспомогательного времени затрачиваемого на снятие и установку заготовки. Кроме того, снижается точность установки заготовки, что увеличивает процент брака на операции и приводит к необходимости завышения припусков на обработку. Проанализируем схему операции (рисунок 3) и проведем проектирование станочного приспособления с механизированным приводом реализующего данную схему.

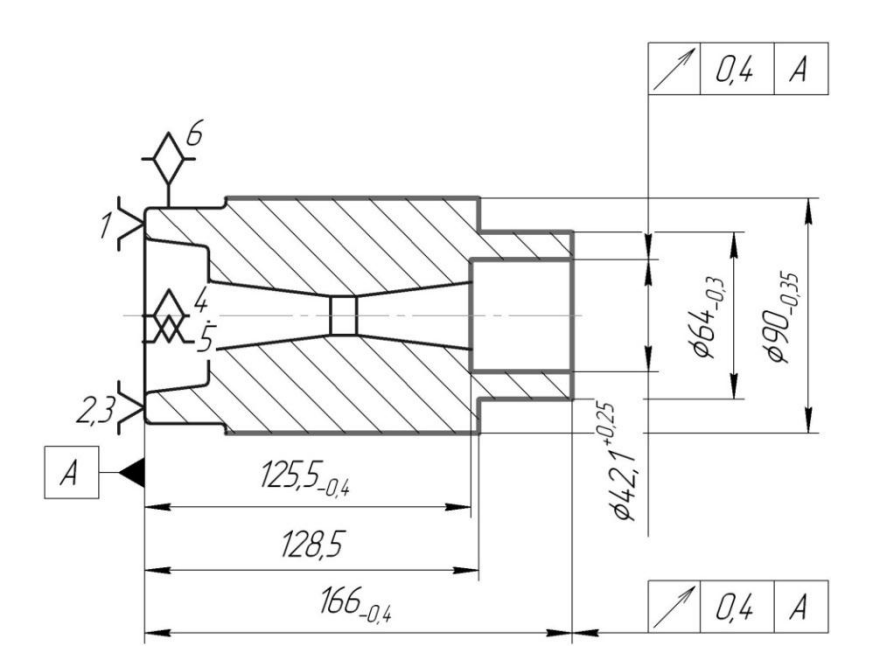

Рисунок 3 – Эскиз токарной операции

Выбор конструкции приспособления проводился с использованием рекомендаций [1]. В результате был выбран вариант реализации схемы приспособления представляющий собой патрон, в качестве зажимного механизма которого используется клиновой механизм. Привод приспособления предполагается реализовать при помощи стандартного силового привода. Проектирование осуществляется по методике [1].

«Определяем момент от основной составляющей силы резания  $P_z$ , действующей на заготовку по формуле:

$$
M_{\mathcal{P}_{\mathcal{P}_Z}} = P_Z \cdot \frac{d_0}{2},\tag{22}
$$

где  $d_0$  – диаметр обрабатываемой поверхности, мм» [1].

«Для надежного закрепления заготовки необходимо создать уравновешивающий момент от силы закрепления, определяемый по формуле:

$$
M_{3P_Z} = \frac{3 \cdot W \cdot f \cdot d_3}{2},\tag{23}
$$

где  $W$  – расчетное усилие зажима, Н;

 $f$  – коэффициент;

 $d_3$  – диаметр закрепления, мм» [1].

«Условие обеспечения равновесия системы позволяет приравнять эти моменты и вычислить расчетное усилие зажима по формуле:

$$
W = \frac{\mathbf{P}_Z \cdot d_o}{3 \cdot f \cdot d_a} \cdot K,\tag{24}
$$

где  $K$  – коэффициент условий выполнения операции» [1].

«Коэффициента условий выполнения операции рассчитывается по формуле:

$$
K = K_0 \cdot K_1 \cdot K_2 \cdot K_3 \cdot K_4 \cdot K_5,\tag{25}
$$

где:  $K_0$  – гарантированный коэффициент запаса;

 $K_1$  – коэффициент, учитывающий влияние неровностей обрабатываемой поверхности;

 $K<sub>2</sub>$  – коэффициент, учитывающий состояние режущего инструмента;

 $K_3$  – коэффициент, учитывающий непостоянство сил резания;

 $K_4$  – коэффициент, учитывающий колебания усилия на приводе;

 $K_5$  – коэффициент, учитывающий эргономические характеристики зажимного механизма» [1].

 $K = 1.5 \cdot 1.0 \cdot 1.0 \cdot 1.0 \cdot 1.0 \cdot 1.0 = 1.5.$ 

По формуле (24) рассчитываем усилие зажима.

$$
W = \frac{4210.99.2}{3.0.4.24} \cdot 1.5 = 21752 \text{ H}.
$$

«Исходя из конструкции проектируемого патрона, усилие зажима на постоянных кулачках изменится. Величину данного усилия можно рассчитать по формуле:

$$
W_1 = \frac{W}{1 - \frac{3 \cdot l}{H} f_1},\tag{26}
$$

где  $l$  – вылет кулачка, мм;

 $H$  – длина направляющей постоянного кулачка, мм;

 $f_1$  – коэффициент трения в направляющих» [1].

$$
W_1 = \frac{21752}{1 - \frac{3 \cdot 51}{80} \cdot 0.1} = 26896 \text{ H}.
$$

«Усилие, создаваемое клиновым зажимным механизмом, рассчитывается по формуле:

$$
Q = \frac{W_1}{i_c},\tag{27}
$$

где  $i_c$  – передаточное отношение зажимного механизма» [1].

«Передаточное отношение зажимного механизма рассчитывается по формуле:

$$
i_c = \frac{1}{\text{tg}(\alpha + \varphi) + \text{tg}\varphi_1},\tag{28}
$$

где  $\alpha$  – угол клина, град;

– угол трения наклонной поверхности клина, град;

 $\varphi_1$  – угол трения плоской поверхности клина, град» [1].

$$
i_c = \frac{1}{\text{tg}(20^\circ + 6^\circ) + \text{tg}6^\circ} = 1,1.
$$
  

$$
Q = \frac{26896}{1,1} = 24451 \text{ H}.
$$

«При такой конструкции расчет зажимного механизма сводится к определению диаметра поршня силового привода, который определяется по формуле:

$$
D = \sqrt{\frac{1,27 \cdot Q}{P} + d^2},\tag{29}
$$

где  $Q$  – требуемое усилие, H,

 $P$  – давление в гидравлической системе, МПа» [1].

Учитывая, что ранее была выполнена проверка втулки на передаваемый крутящий момент при имеющихся параметрах, требуемое усилие примем равным усилию на деформацию втулки.

$$
D = \sqrt{\frac{1,27 \cdot 24451}{4,5} + 25^2} = 87
$$
MM.

Как отмечалось ранее, в качестве силового привода предполагается использовать стандартный силовой привод, «поэтому полученное расчетное значение диаметра поршня округляем до стандартного большего равного 90  $\text{MM}\rightarrow$  [1].

«На заключительном этапе проектирования станочного

приспособления необходимо рассчитать его точность» [1]. «Для этого составляем схему расчета погрешностей (рисунок 4)» [1].

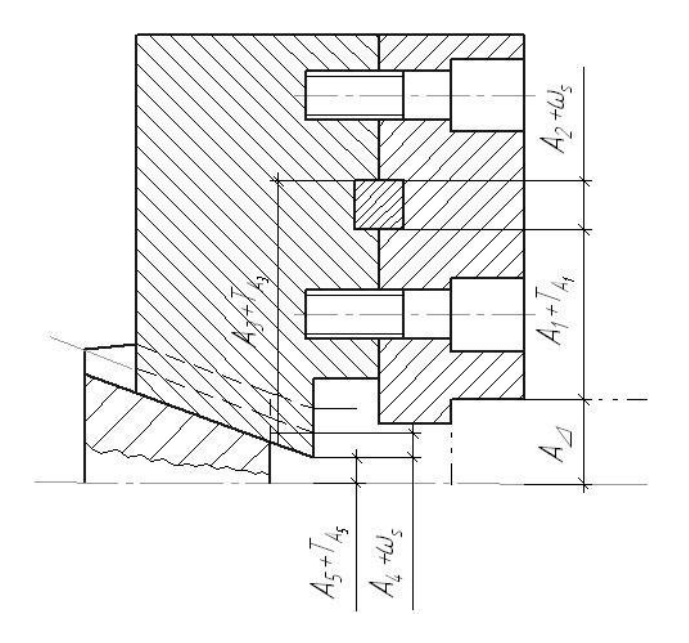

Рисунок 4 – Схема определения погрешности установки

«Из представленной схемы составляем уравнение для определения погрешности установки в проектируемом патроне:

$$
\varepsilon_{y} = \frac{1}{2} \sqrt{\Delta_1^2 + \Delta_2^2 + \Delta_3^2 + \Delta_4^2 + \Delta_5^2},\tag{30}
$$

где  $\Delta_1$  – погрешность изготовления размера  $A_1$ , мм;

 $\Delta_2$  –колебание зазора в сопряжении  $A_2$ , мм;

 $\Delta_3$  – погрешность изготовления размера  $A_3$ , мм;

 $\Delta_4$  – колебание зазора в сопряжении  $A_4$ , мм;

 $\Delta_5$  – погрешность изготовления размера  $A_5$ , мм» [1].

«Для проведения расчета принимаем точность составляющих звеньев цепи по 7 квалитету.

$$
\varepsilon_{y} = \frac{1}{2}\sqrt{0.025^2 + 0.030^2 + 0.015^2 + 0.010^2 + 0.010^2} = 0.021
$$
мм» [1].  
«Погрешность приспособления не должна превышать минимальный

припуск на чистовую обработку, который составляет 0,296 мм» [1]. То есть в данном случае условие выполнено.

Подробно конструкция приспособления, а также его технические характеристики представлены в приложении Б «Спецификации к сборочным чертежам» и на листе графической части работы.

### <span id="page-32-0"></span>**3.2 Проектирование сверла**

Проведя дальнейший анализ полученного технологического процесса, приходим к выводу о том, что на сверлильной операции использование стандартного сверла приводит к относительно низкой производительности и повышенному расходу режущего инструмента, что для операции с относительно низкой точностью недопустимо.

Анализ литературы показал, что данную проблему можно устранить путем применения пушечной конструкции сверла. Определение параметров проектируемого сверла осуществим по данным [18].

«Диаметр сверла определяется по формуле:

$$
D = D_{min} + \frac{TD}{2},\tag{31}
$$

где  $D_{min}$  – минимальный диаметр отверстия, мм;

– допуск на выполняемый размер, мм» [18].

$$
D = 24.5 + \frac{0.21}{2} = 24.605
$$
MM.

«Допуск на рабочий диаметра сверла назначаем должен быть на два квалитета точнее, чем точность обрабатываемой поверхности» [18]. «В данном случае допуск на рабочий диаметр должен составлять 0,084 мм» [18].

Режущую часть сверла выполним в виде вклеенной в корпус вставки из твердого сплава Т15К10. Такое техническое решение позволит применить при обработке более интенсивные режимы резания при сохранении приемлемой стоимости сверла.

«Хвостовую часть сверла выполняем в виде конуса Морзе. Расчет диаметра для определения номера конуса Морзе выполняется по формуле:

$$
d = \frac{6 \cdot \mu_{cp} \cdot \sin \theta}{\mu \cdot P_0 \cdot (1 - 0.04 \cdot \Delta \theta)},
$$
\n(32)

где  $\mu_{\rm cp}$  – момент сопротивления силам резания,  $H \cdot \mu$ ;

 $\theta$  – угол конуса, град;

 $\mu$  – коэффициент трения на поверхности контакта;

 $P<sub>o</sub>$  – осевая сила, Н;

 $\Delta\theta$  – допуск угла конуса, град» [18].

 $d = \frac{6 \cdot 3.47 \cdot \sin 1°30^{1}}{0.4 \cdot 20.6 \cdot (4 \cdot 2.84)}$  $\frac{6\cdot 5,4\cdot 8\ln 1}{0,1\cdot 39,6\cdot (1-0,04\cdot 5)} = 19,3$  MM.

По полученному диаметру принимаем конус Морзе №3.

Подробно конструкция сверла со всеми предлагаемыми изменениями представлена на листе графической части работы.

«Результатом выполнения данного раздела стало решение задач по совершенствованию спроектированной технологии путем проектирования патрона для токарной операции и сверла для сверлильной операции» [12], что позволило повысить их эффективность и устранить выявленные в ходе анализа базовой технологии недостатки.

### <span id="page-34-0"></span>**4 Безопасность и экологичность технического объекта**

## <span id="page-34-1"></span>**4.1 Конструктивно-технологическая характеристика технического объекта**

Объектом выпускной квалификационной работы является технологический процесс изготовления корпуса пневмоклапана в условиях среднесерийного типа производства.

Технологический процесс состоит из токарных, сверлильных, шлифовальных операций. В ходе технологического процесса используются следующие средства технологического оснащения. Станки: токарные токарный с ЧПУ HAAS SL-10, вертикально-сверлильный 2Н135Ф2, плоскошлифовальный 3Г71, внутришлифовальные 3К228Б. Станочные приспособления: патроны трехкулачковые, оправки цанговые, плита магнитная. Режущие инструменты: резцы, сверло, зенковка, зенкер, круги шлифовальные. Средства контроля: штангенциркули, нутромеры, скобы, калибры. Обслуживание и управление оборудования обеспечивают операторы станков с числовым программным управлением, сверловщики, шлифовщики.

### <span id="page-34-2"></span>**4.2 Идентификация профессиональных рисков**

Профессиональные риски, возникающие при проведении технологического процесса, идентифицируем по ГОСТ 12.0.003–2015 ССБТ «Опасные и вредные производственные факторы. Классификация» и Приказа Минтруда № 776н «Об утверждении примерного положения о системе управления охраной труда» [4].

Полученные данные приведены в таблице 6.

# Таблица 6 – Идентификация профессиональных рисков

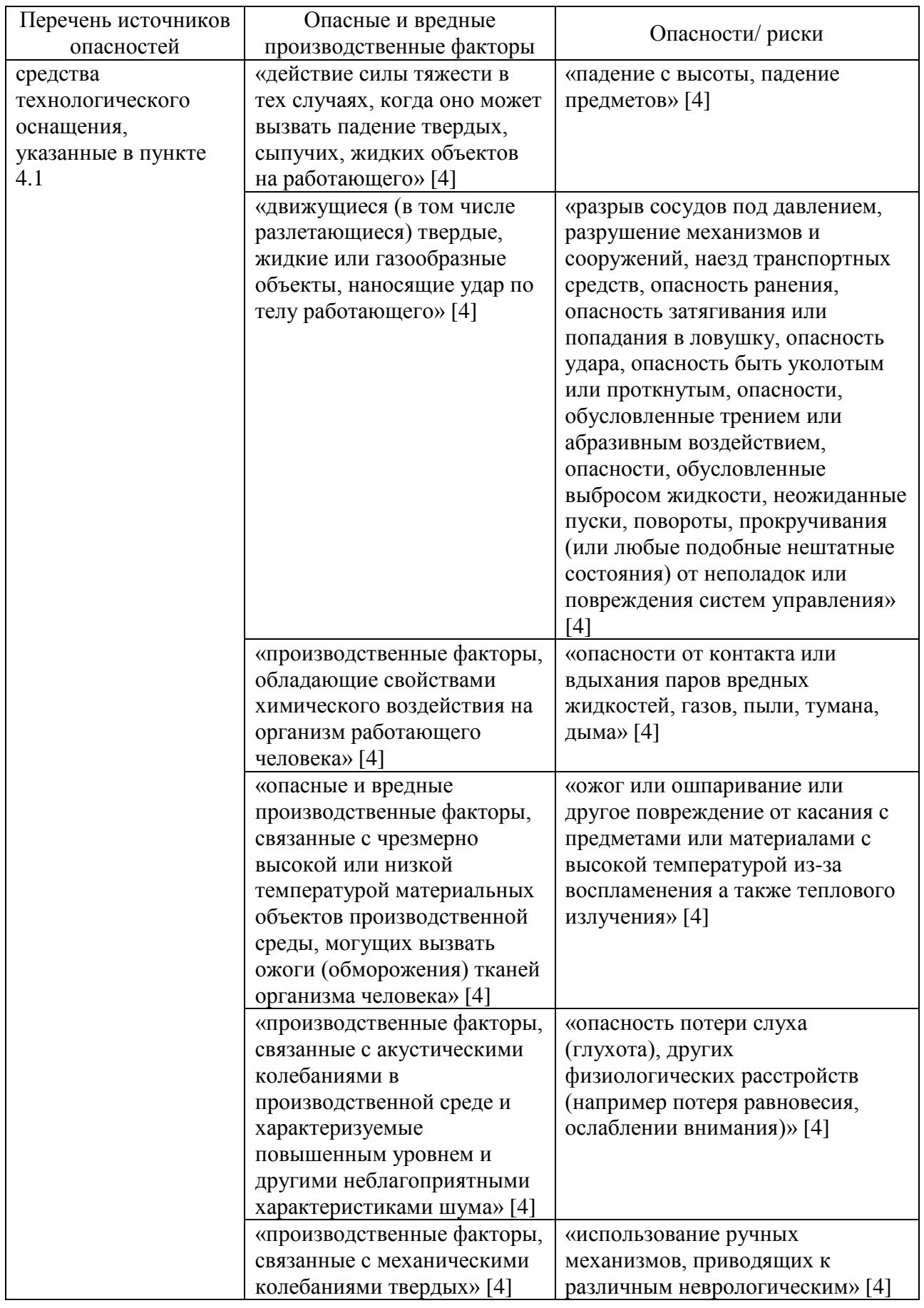

## Продолжение таблицы 6

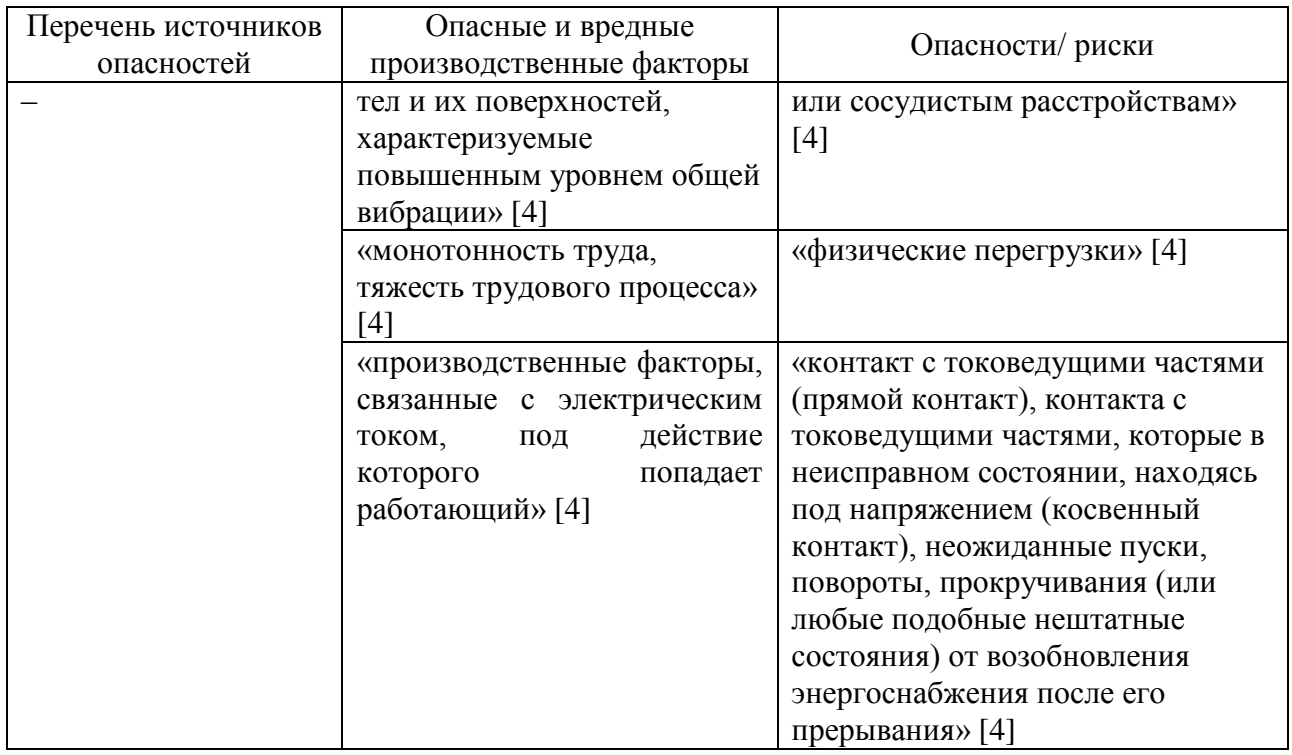

Определенные риски установлены исходя из наибольшей вероятности их появления в соответствии с применяемыми для изготовления детали средствами технологического оснащения.

## <span id="page-36-0"></span>**4.3 Методы и средства снижения профессиональных рисков**

Произведем подбор методов и средств снижения профессиональных рисков по Приказу Минтруда России № 771н от 29 октября 2021 г. «Об утверждении Примерного перечня ежегодно реализуемых работодателем мероприятий по улучшению условий и охраны труда, ликвидации или снижению уровней профессиональных рисков либо недопущению повышения их уровней» [4].

Полученные данные приведены в таблице 7.

# Таблица 7 – Методы и средства снижения профессиональных рисков

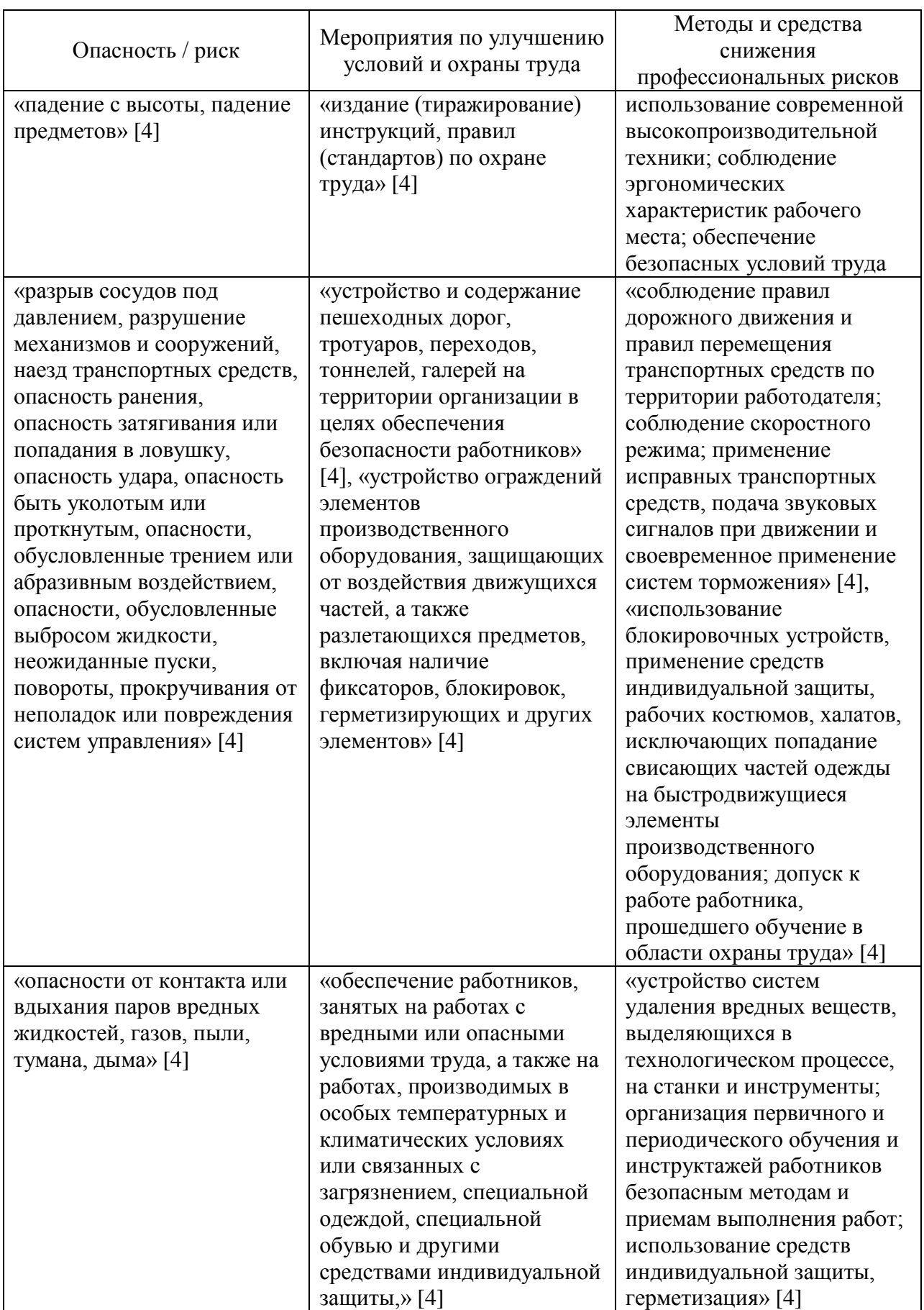

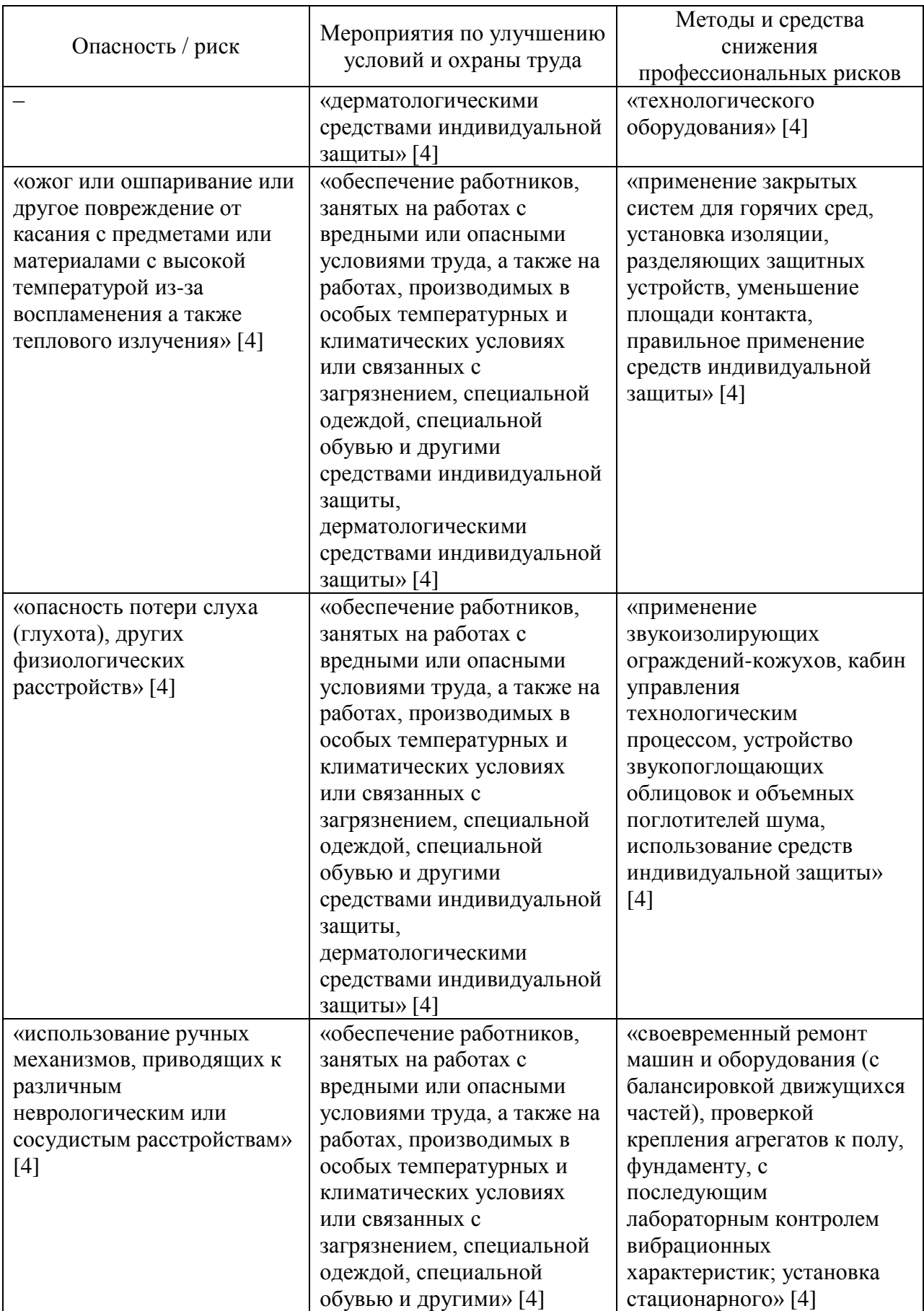

## Продолжение таблицы 7

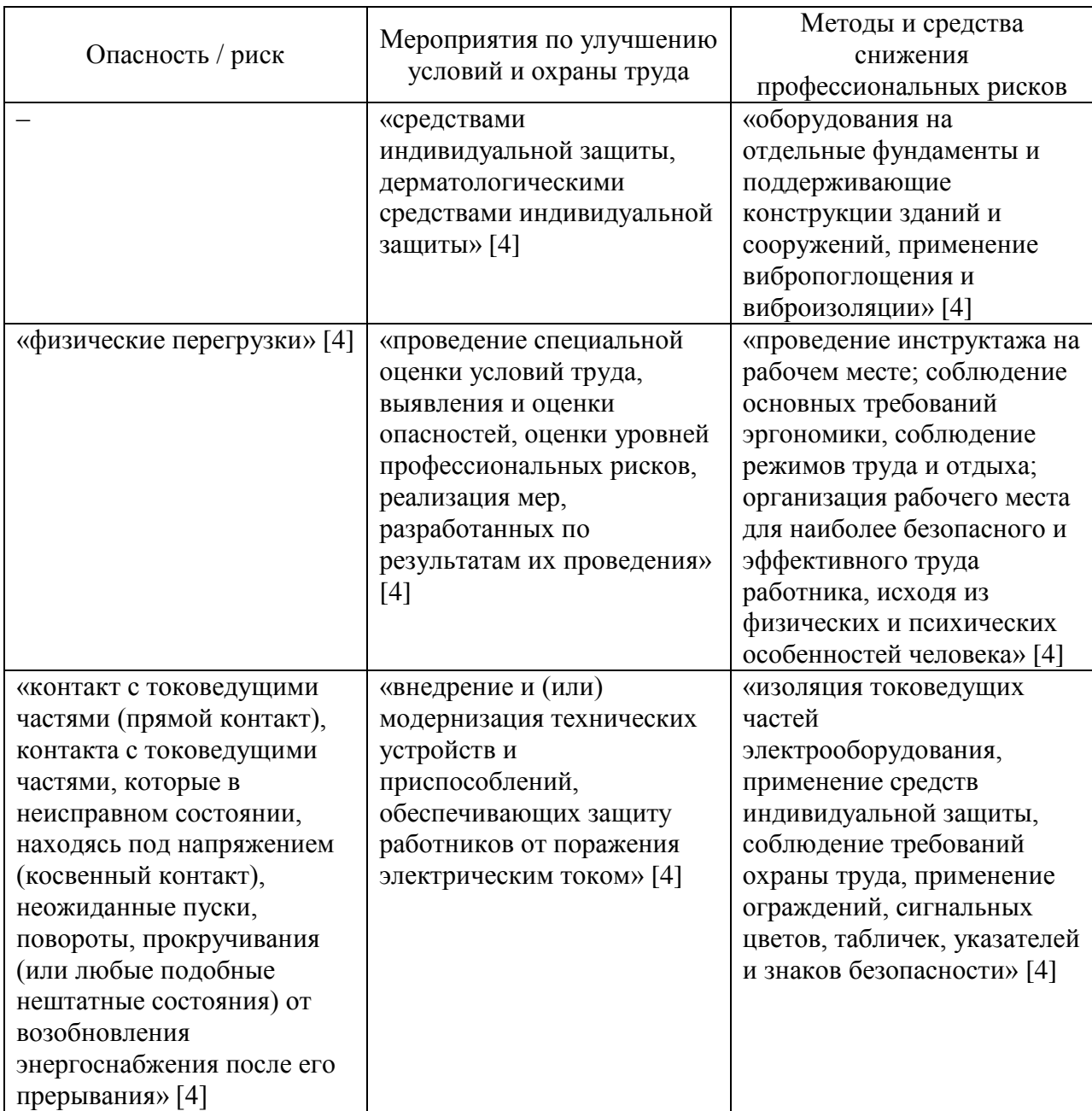

Предлагаемые организационно-технические методы и технические средства защиты, частичного снижения или полного устранения опасного и/или вредного производственного фактора являются достаточными и эффективными при осуществлении спроектированного технологического процесса.

#### <span id="page-40-0"></span>**4.4 Обеспечение пожарной безопасности технического объекта**

Идентификация источников потенциального пожара основано на знании класса пожара и выявлении его опасных факторов. «В данном случае класс пожара D, характеризуемый воспламенением и горением металлов» [4].

«Опасные факторы потенциального пожара: пламя и искры, тепловой поток, повышенная температура окружающей среды, повышенная концентрация токсичных продуктов горения и термического разложения, пониженная концентрация кислорода, снижение видимости в дыму (в задымленных пространственных зонах)» [4].

Для определения технических средств и мероприятий по обеспечению пожарной безопасности необходимо определить категорию пожароопасности помещения. «В данном случае помещение относится к категории В3 помещения, в которых находятся (обращаются) горючие и трудногорючие жидкости, твердые горючие и трудногорючие вещества и материалы (в том числе пыли и волокна), вещества и материалы, способные при взаимодействии с водой, кислородом воздуха или друг с другом только гореть, при условии, что помещения, в которых они находятся (обращаются), не относятся к категории А или Б» [4].

Для помещений данной категории рекомендуются следующие средства пожаротушения: огнетушители ОП-10, мотопомпа, пожарные извещатели, пожарные щиты класса ЩП-А, пожарная сигнализация. Организационные мероприятия по обеспечению пожарной безопасности: инструкции по действиям персонала, инструктаж по пожарной безопасности.

## <span id="page-40-1"></span>**4.5 Обеспечение экологической безопасности объекта**

В ходе выполнения рассматриваемого технологического процесса возникает ряд негативных экологических факторов. В первую очередь это возможность загрязнения гидросферы и литосферы горюче-смазочными

материалами, используемыми для работы оборудования, а также технологическими жидкостями, применяемыми в ходе технологического процесса. Также возможно их загрязнение частицами абразива, металлической стружкой и ломом, а также мусором, возникающим в ходе технологического процесса. Влияние на атмосферу выражено незначительными выбросами металлической и абразивной пыли, возникающими при шлифовании. Количество данных выбросов крайне мало.

Снижение негативного антропогенного воздействия на окружающую среду регламентируется путем проведения мероприятий регламентированных в ГОСТ Р 53692–2009 «Национальный стандарт Российской Федерации. Ресурсосбережение. Обращение с отходами. Этапы» [4]. «С целью снижения и устранения загрязнения гидросферы применяются технические средства по очистке сточных вод, которые должны соответствовать ГОСТ 31952–2012 «Устройства водоочистные. Общие требования к эффективности и методы ее определения»» [4].

В данном разделе решена задача комплексной оценки безопасности и экологичности технического объекта. Выявлены профессиональные риски, действующие на работников производства, разработаны мероприятия по снижению их влияния. Предложены мероприятия по обеспечению пожарной и экологической безопасности на производстве.

### <span id="page-42-0"></span>**5 Экономическая эффективность работы**

Данный раздел предполагает решение главной задачи бакалаврской работы, которая заключается в экономическом обосновании целесообразности внедрения предложенных в технологический процесс изменений.

Для решения поставленной задачи необходимо провести сравнительный анализ технических и экономических параметров, двух вариантов технологического процесса, описанных в предыдущих разделах.

Основное изменение технологического процесса предполагает применение более современного оборудования, которое позволит быстрее ее выполнить, и получить сокращение общей трудоемкости операций. Модели применяемого оборудования в базовом и проектном варианте представлены в соответствующих разделах бакалаврской работы. Совместно с заменой оборудования было предложено применить специальную оснастку и более износостойкой инструмент, что также привело к снижению общей трудоемкости выполнения совершенствованных операций.

Результаты технических изменений после совершенствований операций, а именно замены оборудования, оснастки и инструмента:

сокращение основного времени выполнения операций на 38,3%;

 $\sim$  сокращение вспомогательного времени – на 28,9%;

уменьшение использование производственных площадей на 8,4%;

увеличение стойкости применяемого инструмента в 9 раз.

Описанные результаты достаточно существенны для того чтобы сделать предварительное положительное заключение о необходимости внедрения данных изменений. Однако, чтобы полноценно в этом убедиться, необходимо провести некоторые экономические расчеты. Они связаны с определением величины инвестиций и их сроком окупаемости, а также с расчетом самого важного показателя, такого как экономический эффект.

На рисунке 5 представлены методики, которые позволять грамотно

рассчитать все вышеперечисленные экономические показатели.

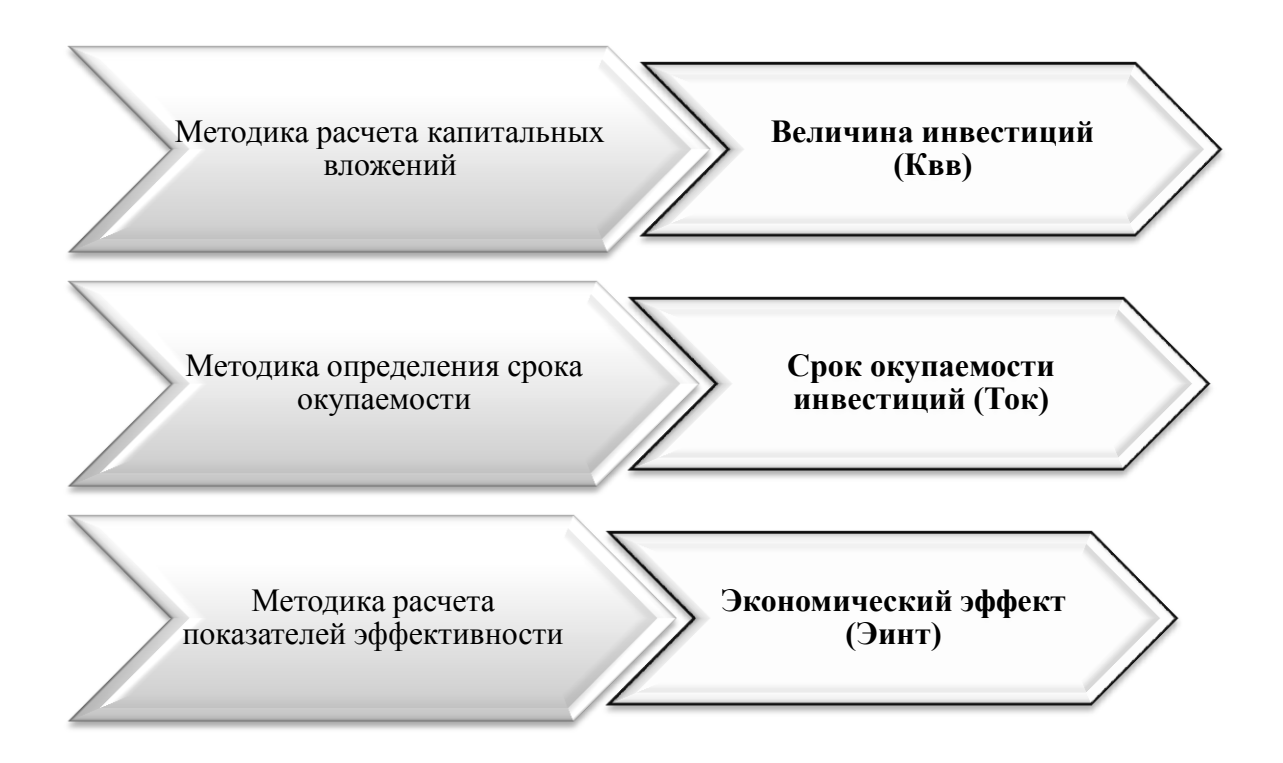

Рисунок 5 – Применяемые методики для определения необходимых экономических показателей [13]

Используя, описанную на рисунке 5, методику расчета капитальных вложений, в совокупности с программой Microsoft Excel, была определена величина инвестиций  $(K_{BB})$ , которая составила 105379,31 руб. Данное значение учитывает все необходимые финансовые вливания в совершенствование проекта. На рисунке 6 представлены показатели, из которых сложилась итоговая величина инвестиций.

Анализируя рисунок 6, можно сказать, что затраты на оборудование с учетом доставки и монтажа являются самыми существенными, так как их доля составила 73 % в общем объеме инвестиций.

Для определения срока окупаемости заявленных инвестиций необходимо последовательно определить некоторое количество дополнительных показателей, которые представлены на рисунке 7.

## **Квв = 105379,31 руб.**

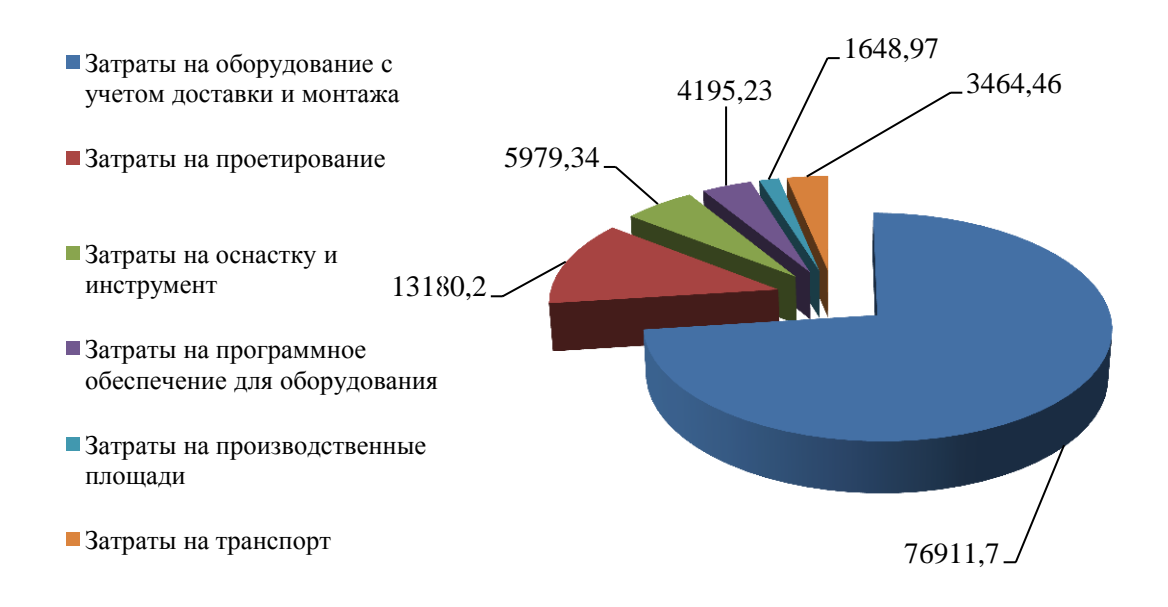

Рисунок 6 – Показатели и их значения, которые вошли в величину инвестиций для предлагаемых совершенствований

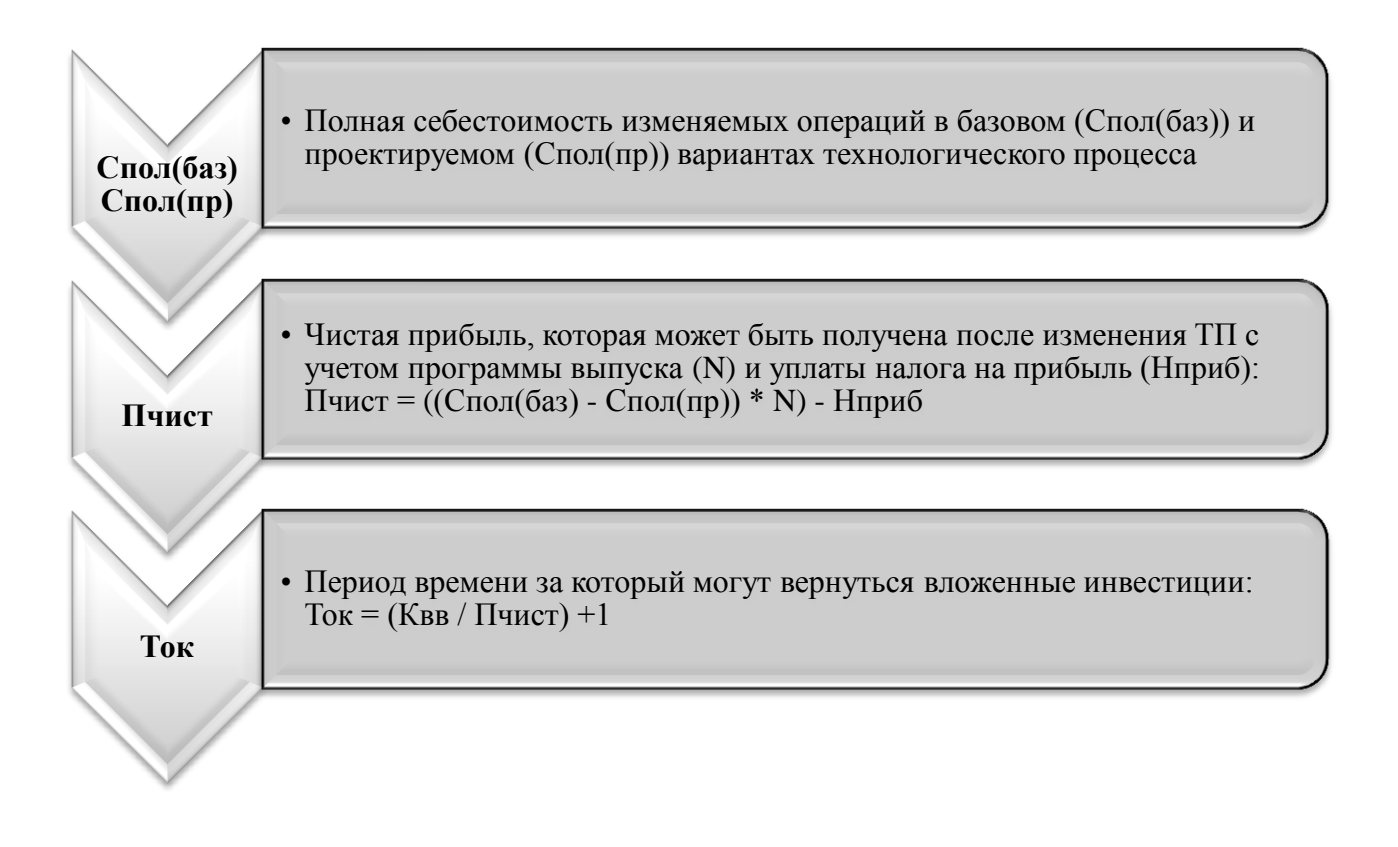

Рисунок 7 – Дополнительные экономические показатели для определения срока окупаемости и их взаимосвязь

Как видно из рисунка 7, для получения результата по сроку окупаемости, сначала необходимо определить значение такого экономического показателя как полная себестоимость изменяемых операций. Эту величину рассчитывают по двум вариантам, базовому и проектируемому. Это необходимо для того чтобы можно было определить изменения, то сеть посмотреть на сколько снизиться или увеличится себестоимость выполнения этих операций. Чтобы окупить вложенные инвестиции себестоимость проектируемого варианта должна снижаться. Также важно, насколько она снизится, потому что чем больше будет разница у полной себестоимости, тем быстрее окупятся вложенные инвестиции.

Далее, благодаря значениям полной себестоимости базового и проектируемого варианта операций, определяется возможная прибыль, которую сможет получить предприятие от внедрения совершенствований.

Затем уже приступают к определению самого срока окупаемости. Так как, технологические процессы по изготовлению продукции присуще промышленным предприятиям, то для них определен максимальный горизонт окупаемости инвестиций в 4 года.

Учитывая срок окупаемости инвестиций, определяется интегральный экономический эффект (*ЭИНТ*) путем расчета через сложные проценты. Они позволят максимально учесть потерю стоимости денежных средств и показать максимально реалистичное значение экономического эффекта. Данный способ расчета экономического эффекта основывается на расчетном сроке окупаемости инвестиций, величине чистой прибыли и процентной ставке на капитал.

На рисунке 8 представлены рассчитанные значения следующих показателей:

чистая прибыль,

срок окупаемости

и экономический эффект.

![](_page_46_Figure_0.jpeg)

Рисунок 8 – Значения показателей чистой прибыли (*ПЧИСТ*), срока окупаемости (*ТОК*) и экономического эффекта (*ЭИНТ*)

Как показано на рисунке 8, экономический эффект является положительной величиной, то есть он получен, поэтому внедрение предлагаемых совершенствований можно считать целесообразными.

В ходе выполнения данного раздела выпускной квалификационной работы произведены расчеты, подтверждающие экономическую эффективность предлагаемых технических решений в условиях среднесерийного типа производства.

#### **Заключение**

<span id="page-47-0"></span>Выполнение работы позволило спроектировать один из вариантов технологии изготовления корпуса пневмоклапана на основе типового технологического процесса в условиях среднесерийного типа производства и повысить ее эффективность за счет устранения недостатков базовой технологии путем проектирования эффективных средств технологического оснащения. В первую очередь для этого проведен анализ исходных данных, на основе которых сформулированы задачи работы. Далее поставленные задачи были последовательно решены.

Технологические задачи включали в себя: «выбор оптимальной заготовки и ее проектирование, проектирование плана изготовления детали, выбор средств технологического оснащения, расчет режимов резания и нормирование технологических операций» [12]. При этом за основу был принят типовой технологический процесс, что повысило качество проектных решений. Задачи по совершенствованию спроектированной технологии решены путем проектирования патрона для токарной операции и сверла для сверлильной операции, что позволило повысить их эффективность и устранить выявленные в ходе анализа базовой технологии недостатки. Предлагаемый для токарной операции патрон позволил исключить погрешность базирования, тем самым обеспечив требуемую точность обработки. Предлагаемое для сверлильной операции сверло, позволило увеличить стойкость режущего инструмента и производительность обработки. Решена задача комплексной оценки безопасности и экологичности технического объекта. Выявлены профессиональные риски, действующие на работников производства, разработаны мероприятия по снижению их влияния. Предложены мероприятия по обеспечению пожарной и экологической безопасности на производстве. Произведены расчеты, подтверждающие экономическую эффективность предлагаемых технических решений в условиях среднесерийного типа производства.

## <span id="page-48-0"></span>**Список используемой литературы и используемых источников**

1. Блюменштейн В.Ю. Проектирование технологической оснастки: учебное пособие для вузов / В.Ю. Блюменштейн, А.А. Клепцов. – 4 –е изд., стер. – Санкт –Петербург: Лань, 2021. – 220 с. [Электронный ресурс]. – URL: https://e.lanbook.com/book/166346 (дата обращения: 21.04.2023).

2. Болтон У. Карманный справочник инженера –метролога. [Электронный ресурс] – Электрон. дан. – М.: ДМК Пресс, 2010. – 380 с.

3. Воронов Д.Ю. Проектирование и производство заготовок изделий машиностроительного производства: учебно–методическое пособие / Д.Ю. Воронов, В.М. Боровков, И.В. Кузьмич. – Тольятти: ТГУ, 2018. –203 с. [Электронный ресурс]. – URL: https://e.lanbook.com/book/140032 (дата обращения: 29.03.2023).

4. Горина Л.Н. Раздел выпускной квалификационной работы «Безопасность и экологичность технического объекта»: учеб. –метод. пособие / Л.Н. Горина, М.И. Фесина. – Тольятти.: Изд –во ТГУ, 2021. – 22 с.

5. ГОСТ 7505–89. Поковки стальные штампованные. Допуски, припуски и кузнечные напуски. – Введ. 1990 –01 –07. – М.: Изд –во стандартов, 1990. – 83 с.

6. Грубый С. В. Расчет режимов резания для операций механической обработки: учебное пособие / С. В. Грубый. – Москва; Вологда : Инфра – Инженерия, 2021. – 200 с. – URL: https://znanium.com/catalog/product/1833110 (дата обращения: 15.04.2023).

7. Иванов И. С. Технология машиностроения: производство типовых деталей машин: учебное пособие / И.С. Иванов. – Москва: ИНФРА –М, 2022. – 224 с. – URL: https://znanium.com/catalog/product/1723512 (дата обращения: 07.04.2023).

8. Иванов И. С. Технология машиностроения: учебное пособие / И.С. Иванов. – 2 –е изд., перераб. и доп. – Москва: ИНФРА –М, 2022. – 240 с. – (Высшее образование: Бакалавриат). – Текст: электронный. – URL:

https://znanium.com/catalog/product/1836626 (дата обращения: 13.04.2023).

9. Каталог продукции «haascnc». [Электронный ресурс]. – URL: http:// www. int.haascnc.com (дата обращения: 10.04.2023).

10. Каталог продукции «Sandvik coromant». [Электронный ресурс]. – URL: http://www.sandvik.coromant.com (дата обращения: 12.04.2023).

11.Клепиков В. В. Технологическая оснастка. Станочные приспособления: учебное пособие / В. В. Клепиков. – Москва: ИНФРА –М, 2022. – 345 с. – URL: https://znanium.com/catalog/product/1836736 (дата обращения: 18.04.2023).

12.Клепиков В. В. Технология машиностроения: курсовое проектирование: учебное пособие / В.В. Клепиков, В.Ф. Солдатов. – Москва: ИНФРА –М, 2020. – 229 с. – (Высшее образование: Бакалавриат). – Текст: электронный. – URL: https://znanium.com/catalog/product/1081966 (дата обращения: 21.03.2023).

13. Краснопевцева И.В. Экономика и управление машиностроительным производством: электрон. учеб. –метод. пособие / И.В. Краснопевцева, Н.В. Зубкова. – Тольятти.: ТГУ, 2014. – 183 с. [Электронный ресурс]. – URL: <http://hdl.handle.net/123456789/13> (дата обращения: 12.05.2023).

14. Маталин А.А. Технология машиностроения : учебник для во / А.А. Маталин. – 5 –е изд., стер. – Санкт –Петербург : Лань, 2020. – 512 с. [Электронный ресурс]. – URL: https://e.lanbook.com/book/143709 (дата обращения: 15.04.2022).

15. Прогрессивные режущие инструменты и режимы резания металлов : справочник / под общ. ред. В. И. Баранчикова. – Москва : Машиностроение, 1990. – 399 с.

16.Расторгуев Д. А. Проектирование технологических операций [Электронный ресурс] : электрон. учеб. –метод. пособие / Д. А. Расторгуев ; ТГУ ; Ин –т машиностроения ; каф. «Оборудование и технологии машиностроит. пр –ва». – Тольятти : ТГУ, 2015. – 140 с.

17.Скворцов В. Ф. Основы технологии машиностроения: учебное

пособие / В.Ф. Скворцов. – 2 –е изд. – Москва: ИНФРА –М, 2020. – 330 с. – URL: https://znanium.com/catalog/product/1088076 (дата обращения: 09.04.2023).

18.Солоненко В.Г. Резание металлов и режущие инструменты: учеб. пособие / В.Г. Солоненко, А.А. Рыжкин. – Москва.: ИНФРА –М, 2016. – 416 с. [Электронный ресурс]. – URL: <http://znanium.com/catalog/product/549074> (дата обращения: 22.04.2023).

19. Справочник технолога –машиностроителя. В 2 т. Т. 1 / А. М. Дальский [и др.] ; под ред. А. М. Дальского [и др.]. – 5–е изд., испр. – Москва : Машиностроение–1, 2003. – 910 с.

20. Справочник технолога –машиностроителя. В 2 т. Т. 2 / А. М. Дальский [и др.] ; под ред. А. М. Дальского [и др.]. – 5 –е изд., испр. – Москва : Машиностроение –1, 2003. – 941 с.

21.Технология машиностроения. Специальная часть: учебник для вузов / А. С. Ямников, М. Н. Бобков, Г. В. Малахов [и др.]; под ред. А. А. Маликова, А. С. Ямникова. – Москва; Вологда: Инфра –Инженерия, 2020. – 344 с. – URL: https://znanium.com/catalog/product/1168626 (дата обращения: 08.04.2023).

22. Харламов Г.А. Припуски на механическую обработку: справочник. [Электронный ресурс] / Г.А. Харламов, А.С. Тарапанов. – Электрон. дан. – М. : Машиностроение, 2013. – 256 с.

23.Харченко А. О. Металлообрабатывающие станки и оборудование машиностроительных производств: учебное пособие / А.О. Харченко.  $-2 -e$ изд. – Москва: Вузовский учебник: ИНФРА –М, 2023. – 260 с. – URL: https://znanium.com/catalog/product/1895652 (дата обращения: 12.04.2023).

24. Химический состав и физико-механические свойства стали 45 [Электронный ресурс]. – URL: https://metallicheckiyportal.ru/marki\_metallov/stk/45?ysclid=lgco3y9mou279928926 (дата обращения: 26.03.2023).

## Приложение А

## **Технологическая документация**

## Таблица А.1 – Технологическая документация

<span id="page-51-0"></span>![](_page_51_Picture_18.jpeg)

![](_page_52_Picture_12.jpeg)

![](_page_53_Picture_12.jpeg)

![](_page_54_Picture_12.jpeg)

![](_page_55_Figure_2.jpeg)

![](_page_56_Picture_12.jpeg)

![](_page_57_Figure_2.jpeg)

![](_page_58_Picture_12.jpeg)

## Приложение Б

## **Спецификации к сборочным чертежам**

## <span id="page-59-0"></span>Таблица Б.1 – Спецификации к сборочным чертежам

![](_page_59_Picture_18.jpeg)

![](_page_60_Picture_16.jpeg)